## **Diplomarbeit**

## **Numerische Untersuchungen zum transienten Verhalten von direkt holzstaubgefeuerten Gasturbinen**

ausgeführt zum Zwecke der Erlangung des akademischen Grades eines Diplom-Ingenieurs unter der Leitung von

> ao.Univ.Prof. Dipl.-Ing. Dr. techn. Reinhard WILLINGER Univ.Ass. Dipl.-Ing. Dr. techn. Franz WINGELHOFER E302 Institut für Thermodynamik und Energiewandlung

> > eingereicht an der

### **Technischen Universität Wien Fakultät für Maschinenwesen und Betriebswissenschaften**

von

## Bernhard GLÖCKL Matr.Nr.: 9925752 Bergingstrasse 3 3370 Ybbs an der Donau

Wien, am 29. November 2005

Unterschrift

## **Vorwort**

Ich möchte mich bei Herrn Univ.Ass. Dipl.-Ing. Dr. techn. Franz WINGELHOFER für die Aufgabenstellung und die Betreuung bei der Durchführung dieser Diplomarbeit recht herzlich bedanken. Aufgrund seiner bisherigen Forschungen an der direkt holzstaubgefeuerten Gasturbine konnte er mir mit vielen praktischen Erfahrungen zur Seite stehen.

Danken möchte ich auch Herrn ao. Univ.Prof. Dipl.-Ing. Dr. techn. Reinhard WILLINGER für die Möglichkeit zur Abfassung der Diplomarbeit am Institut für Thermodynamik und Energiewandlung.

Besonders möchte ich mich bei meinen engsten Studienkollegen und Freunden bedanken. Sie motivierten mich immer wieder, mein Studium schnell und zielstrebig zu betreiben.

Mein persönlicher Dank gilt meinen Eltern Herbert und Inge GLÖCKL, die mir mein Studium finanziell erst ermöglichten. Außerdem möchte ich meinen Onkel Johann GLÖCKL erwähnen, der an meinem Interesse an den thermischen Energieanlagen nicht unbeteiligt war.

# **Inhaltsverzeichnis**

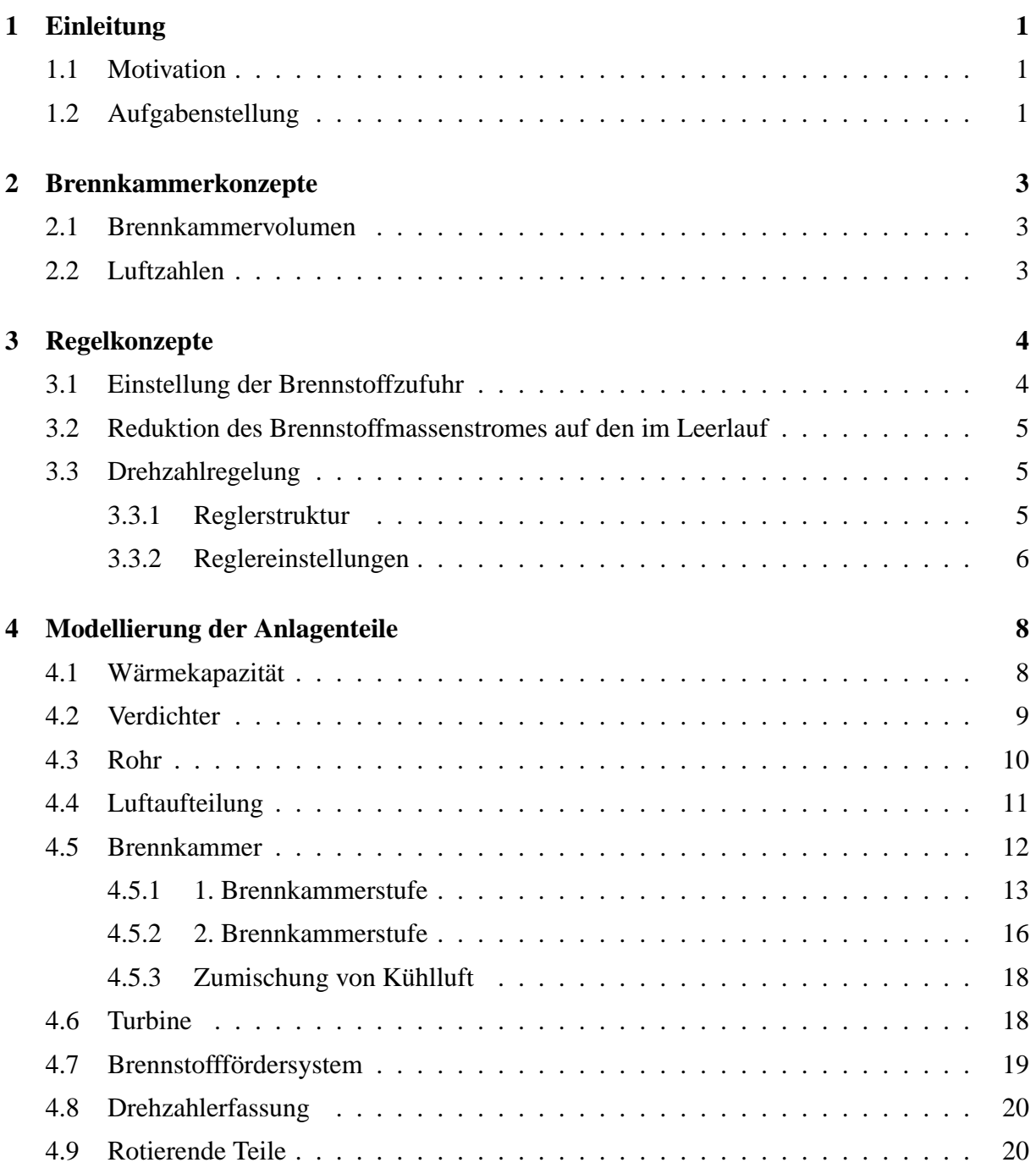

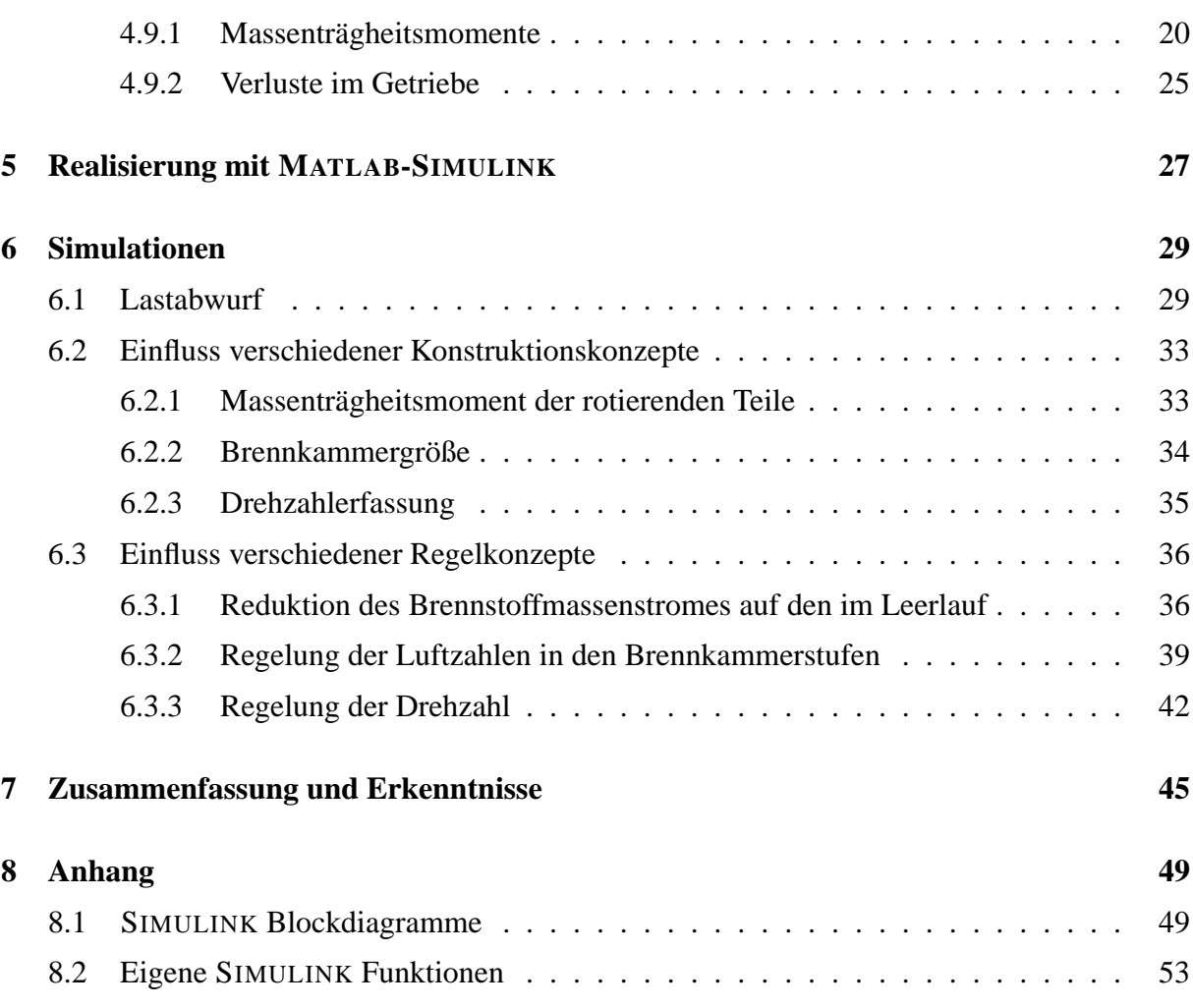

# **Abbildungsverzeichnis**

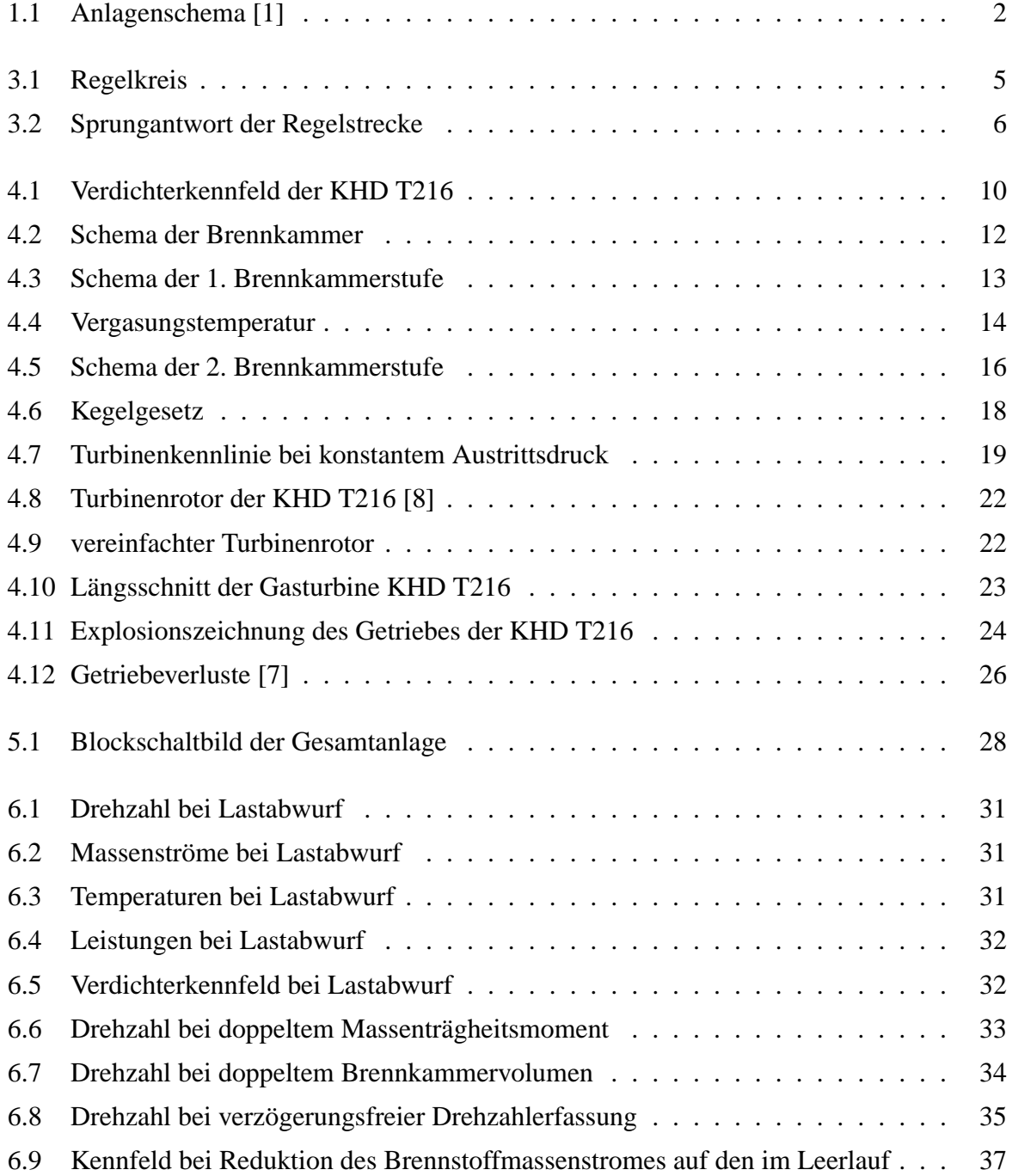

### ABBILDUNGSVERZEICHNIS vi

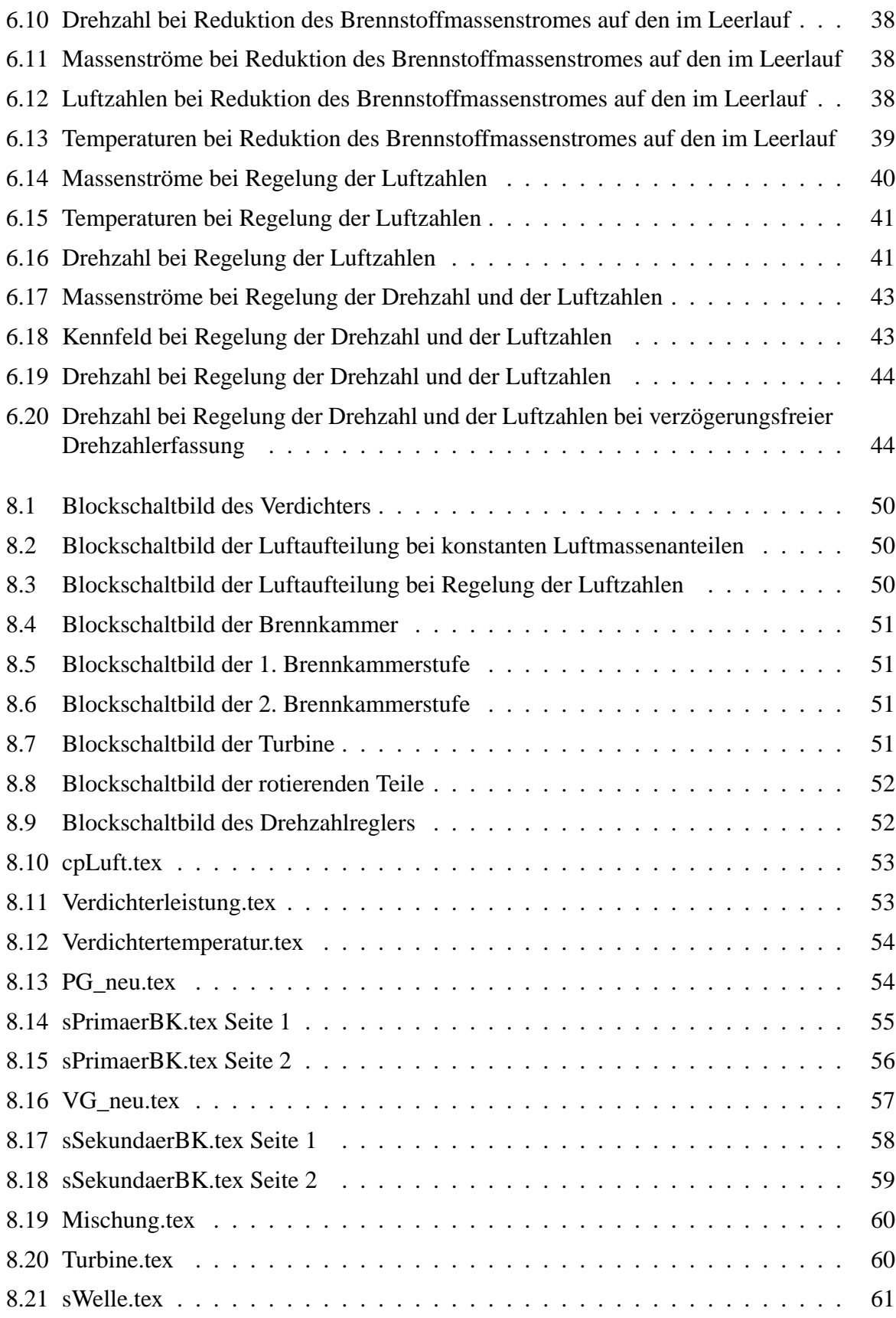

# **Formelzeichen**

## **Lateinische Buchstaben**

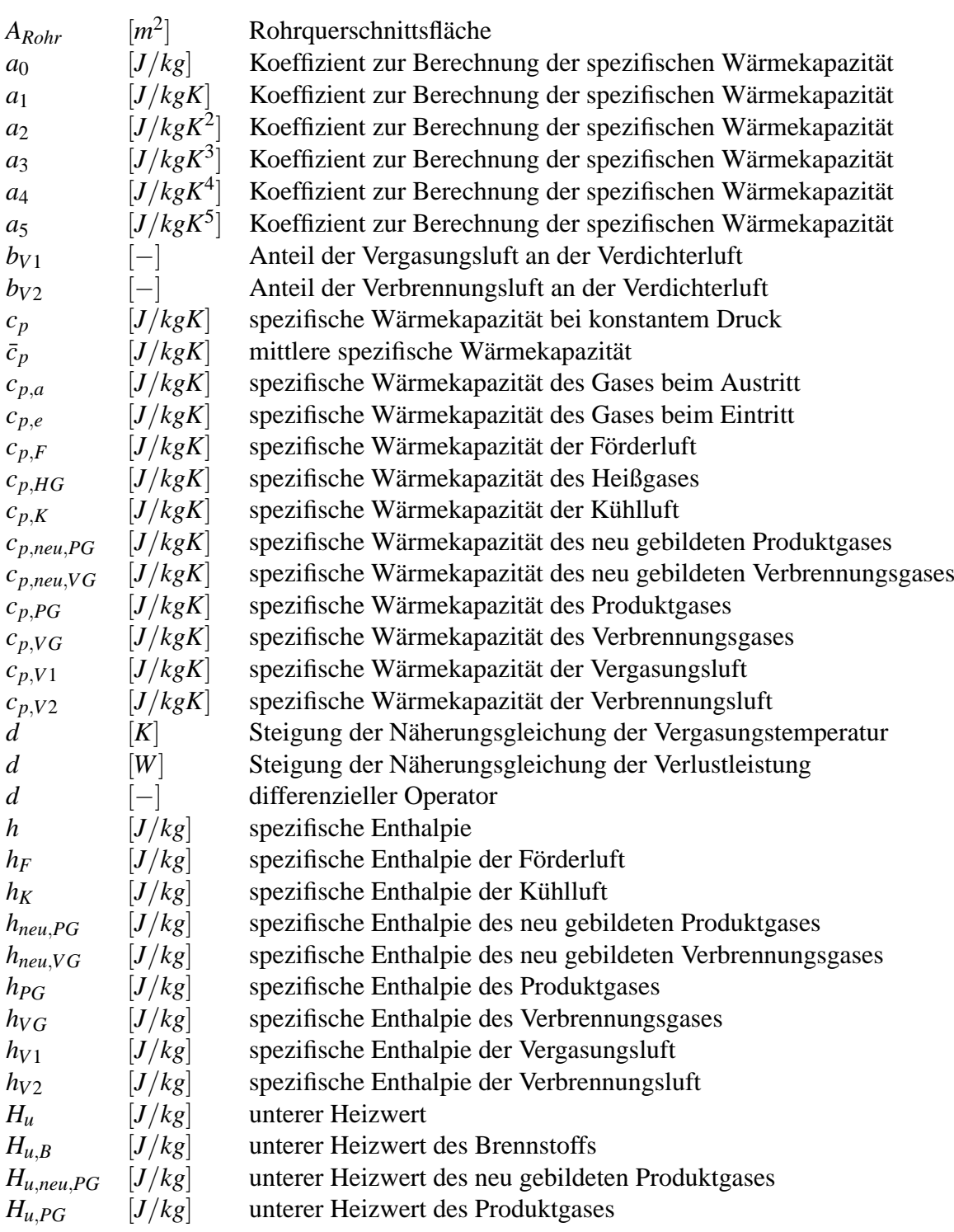

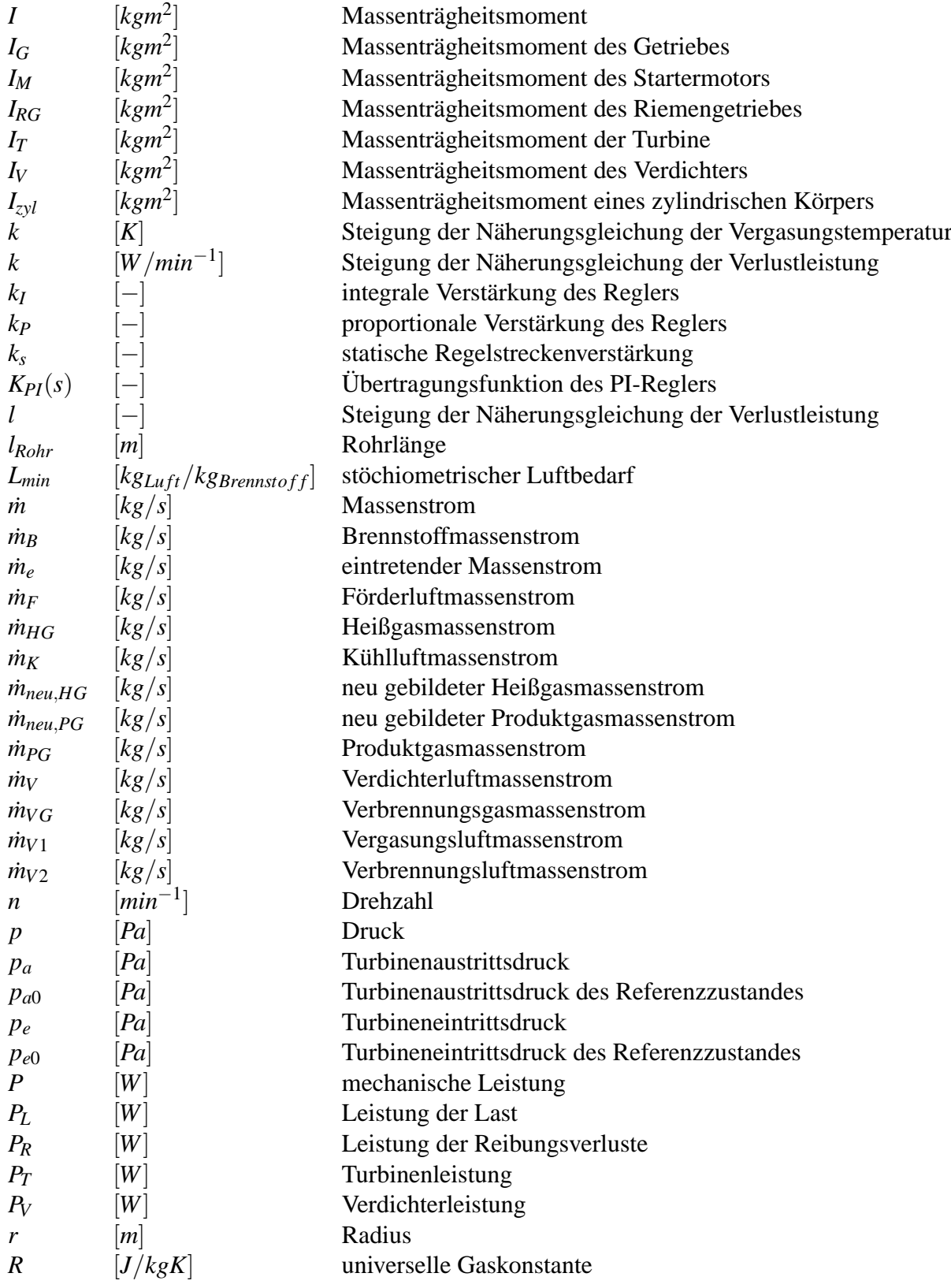

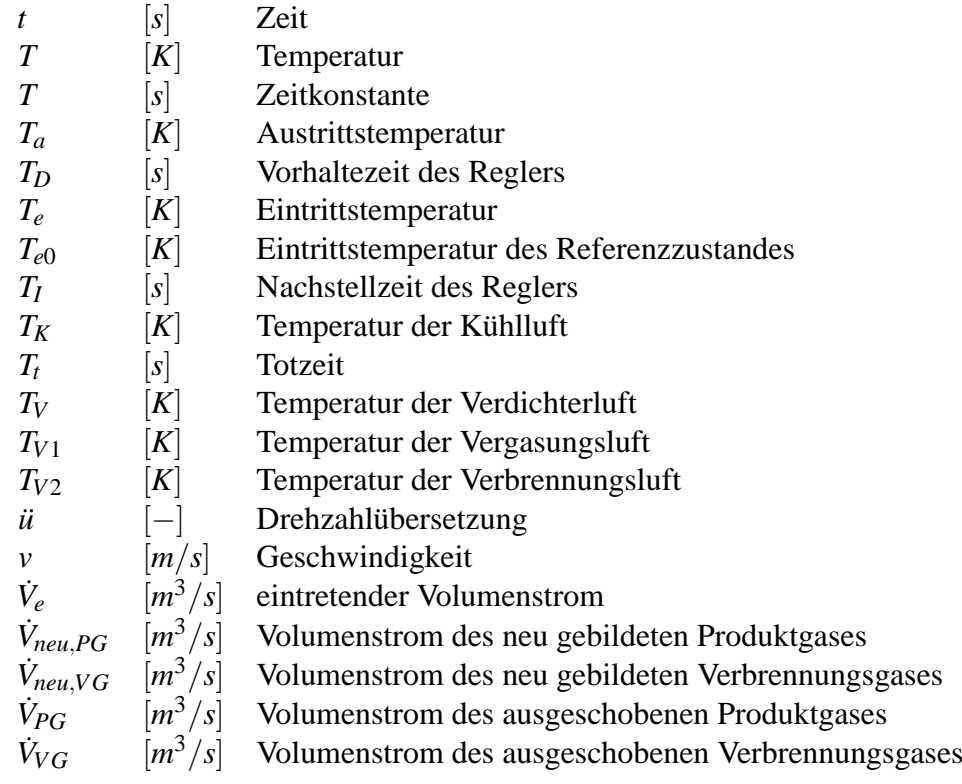

## **Griechische Buchstaben**

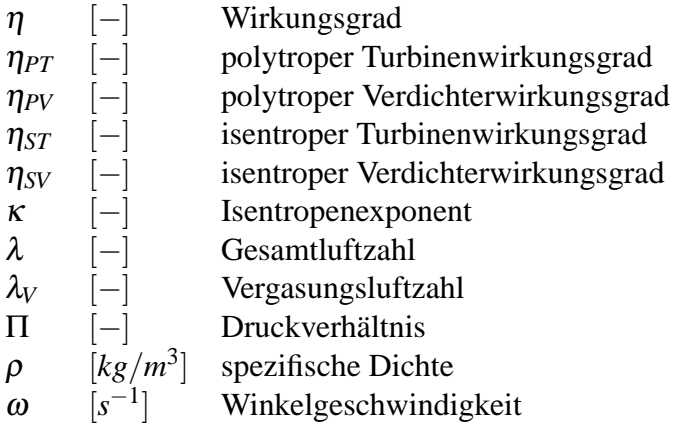

# **Kapitel 1**

# **Einleitung**

## **1.1 Motivation**

Im Labor des Instituts für Thermodynamik und Energiewandlung der Technischen Universität Wien wurde in den letzten Jahren im Rahmen eines EU-Projekts eine direkt holzstaubgefeuerte Gasturbine errichtet. Die von Mitarbeitern des Instituts entwickelten Anlagenteile wurden in Hinsicht auf ihre Leistungsfähigkeit und ihre Eignung für einen zuverlässigen Gasturbinenbetrieb untersucht.

Neben den stationären Betriebspunkten der Gasturbine ist das dynamische Verhalten der Gesamtanlage von außerordentlicher Bedeutung für die Anlagensicherheit. "Dynamisches Verhalten" bezeichnet hier das Verhalten der Gasturbine bei Laständerungen.

Eine für die Gesamtanlage besonders kritische Situation ist die ungewollte Trennung des Generators vom Stromnetz. Bei diesem Störfall fällt das den Läufer bremsende Moment des Generators augenblicklich weg, wodurch die Läuferdrehzahl ansteigt. Ein Überschreiten einer kritischen Läuferdrehzahl kann zu einer Läuferexplosion führen, wodurch wesentliche Anlagenteile zerstört und Menschen gefährdet werden.

## **1.2 Aufgabenstellung**

Im Rahmen dieser Diplomarbeit wird das dynamische Verhalten einer direkt holzstaubgefeuerten Gasturbine numerisch untersucht. Das Modell entspricht im Wesentlichen der am Institut für Thermodynamik und Energiewandlung betriebenen Anlage, dessen Schema Abbildung 1.1 zeigt.

In dieser Arbeit werden Lastabwürfe berechnet, wobei unter anderem der Drehzahlverlauf betrachtet wird. Verschiedene Brennkammer- und Regelungskonzepte beeinflussen diesen Verlauf entscheidend. Kernpunkt der Betrachtungen ist die maximale Drehzahl, die nach dem Lastabwurf erreicht wird.

#### 1.2 Aufgabenstellung 2

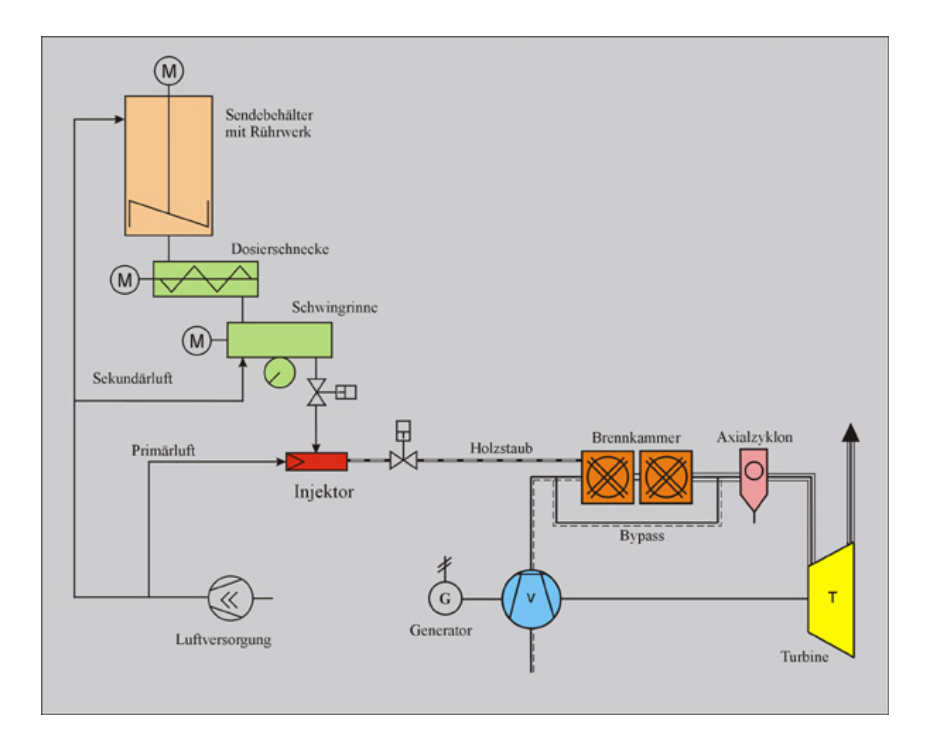

Abbildung 1.1: Anlagenschema [1]

In den Berechnungen werden folgende Größen verwendet:

- Massenströme
- Temperaturen
- Heizwerte
- Drücke
- Leistungen der Turbine, des Verdichters, der Last sowie Verluste im Getriebe
- Drehzahl

Auf eine geeignete Modellierung der Anlagenteile wird besonders geachtet, wobei das Modell einfach aufgebaut sein soll. Zur Simulation verschiedener Fälle muss ein Computerprogramm entwickelt werden, welches auf gängigen PCs mit begrenzten Rechenzeiten ausführbar ist. Da die am Institut realisierte Anlage ständig weiterentwickelt wird, soll das Programm leicht verständlich und aus flexiblen Modulen aufgebaut sein, um eventuelle Änderungen der Anlagenkomponenten implementieren zu können.

## **Kapitel 2**

## **Brennkammerkonzepte**

### **2.1 Brennkammervolumen**

Als Brennkammer wird die von PELZMANN entwickelte zweistufige Drallbrennkammer herangezogen [2]. Die Stufung der Luftzufuhr erzielt eine schadstoffarme Verbrennung. Um einen vollständigen Ausbrand des Holzstaubes zu garantieren, ist eine gewisse Verweilzeit der Partikel in der Brennkammer notwendig. Das stellt eine physikalische Untergrenze für die Größe der Brennkammer dar.

PELZMANN gibt für einen Leistungsbereich von 200 bis 500kW thermisch ein Volumen von ca. 70 Liter für die 1. und 75 Liter für die 2. Brennkammerstufe an.

Die Brennkammer stellt einen Energiespeicher dar. Je größer die Brennkammer, desto mehr Energie ist in der Gasturbine gespeichert und desto weniger schnell kann die Gasturbine Laständerungen folgen.

### **2.2 Luftzahlen**

Besonderes Augenmerk verdient die Aufteilung der Verdichterluft in Vergasungs-, Verbrennungs- und Kühlluft. Die Luftmassenströme beeinflussen direkt die Luftzahlen und somit auch die Temperaturen in der Brennkammer.

In der untersuchten Anlage werden die Luftmassenströme über Klappen und Ventile manuell justiert. Bei einer Änderung der vom Verdichter geförderten Luftmenge oder einer Veränderung des Brennstoffmassenstroms ändern sich die Luftzahlen und damit die Temperaturen in den beiden Brennkammerstufen.

Wie schon die Entwickler der Brennkammer angemerkt haben, ist eine konstante Temperatur im Betrieb zur Vermeidung von Materialbelastungen und Ascheanpackungen wünschenswert. Die Temperaturen in den beiden Brennkammerstufen können über die Massenströme der Vergasungs- und Verbrennungsluft geregelt werden. Ist der Zusammenhang von Reaktionstemperatur *T* und Luftzahl λ eindeutig, kann die Temperatur auch über eine Steuerung der Luftmenge  $\dot{m}_{Luff}$  in Abhängigkeit vom Brennstoffmassenstrom  $\dot{m}_B$  konstant gehalten werden:

$$
T = f(\lambda) = f(\dot{m}_B, \dot{m}_{Luff}).
$$

# **Kapitel 3**

## **Regelkonzepte**

Nach einem Lastabwurf fällt augenblicklich das bremsende Generatormoment weg, die Drehzahl des Gasturbinenläufers steigt an. Um diesen Anstieg zu begrenzen, muss die Leistung der Turbine reduziert werden. Dazu muss die Brennstoffzufuhr zurückgenommen werden. Dies kann durch

- eine komplette Einstellung der Brennstoffförderung ( $\dot{m}_B = 0$ ),
- eine sprungartige Reduktion des Brennstoffmassenstroms auf den im Leerlauf ( $\dot{m}_B$  =  $konstant > 0$ ) oder
- eine Drehzahlregelung des Gasturbinenläufers ( $\dot{m}_B = \dot{v}$

erfolgen.

## **3.1 Einstellung der Brennstoffzufuhr**

Nach Erkennen einer Überdrehzahl wird die Brennstoffförderung eingestellt. Dies ist ein drastischer Eingriff, da die gesamte Anlage heruntergefahren wird. Das erneute Anfahren stellt mitunter einen erheblichen Aufwand dar.

Die Festlegung der Grenzdrehzahl, bei der die Entscheidung zur Einstellung der Brennstoffförderung getroffen wird, ist für einen Anlagenbetrieb entscheidend. Ab welcher Drehzahl kann man mit Sicherheit auf einen Lastabwurf schließen, welcher einen derartigen Eingriff rechtfertigt?

Je geringer sie über der Nenndrehzahl gewählt wird, desto kleiner wird der Drehzahlanstieg ausfallen. Doch besteht bei zu geringem Abstand die Gefahr von Fehlauslösungen.

Der Vorteil dieser Maßnahme liegt in der Schnelligkeit. Das Brennstofffördersystem reagiert nur sehr langsam auf Massenstromänderungen, eine komplette Einstellung der Brennstoffförderung ist jedoch durch Abschalten der Förderschnecke und der Schwingrinne relativ schnell möglich.

## **3.2 Reduktion des Brennstoffmassenstromes auf den im Leerlauf**

Diese Variante ist ähnlich der Einstellung des Brennstoffmassenstromes, jedoch wird der Brennstoffmassenstrom nicht ganz, sondern auf einen festgesetzten Wert reduziert, sodass die Gasturbine im Leerlauf mit Nenndrehzahl weiter läuft. Eine neuerliche Lastaufschaltung kann bald wieder eingeleitet werden. Auch hier stellt sich die Frage der Grenzdrehzahl.

## **3.3 Drehzahlregelung**

Um die Drehzahl nach einem Lastabfall auf Nenndrehzahl zu regeln, wird ein einfacher Regler entworfen. Die Stellgröße ist der Brennstoffmassenstromm, welcher über die Drehzahl der Förderschnecke des Brennstofffördersystems eingestellt werden kann. Um ein Löschen der Flamme in der Brennkammer zu vermeiden, darf ein minimaler Brennstoffmassenstrom nicht unterschritten werden.

### **3.3.1 Reglerstruktur**

Die Regelung ist als einschleifiger Standardregelkreis (Abbildung 3.1) ausgeführt. Um zu

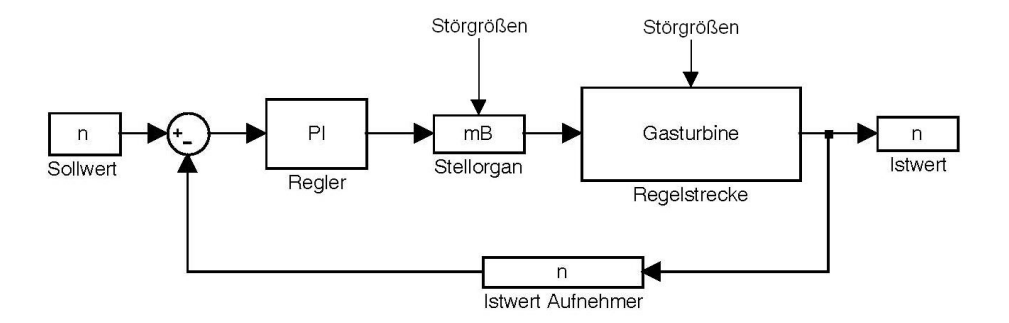

Abbildung 3.1: Regelkreis

verhindern, dass eine bleibende Reglerabweichung entsteht wird ein PI-Regler ausgewählt. Ein differenzierendes Glied sollte wegen der stärkeren Tendenz zu Instabilität und der Verstärkung von stochastischen Störungen nicht gewählt werden.

Der PI-Regler wird durch die Übertragungsfunktion

$$
K_{PI}(s) = k_P + \frac{k_I}{s} = k_P * (1 + \frac{1}{T_{IS}})
$$
\n(3.1)

beschrieben. *k<sup>P</sup>* bezeichnet die proportionale Verstärkung, *k<sup>I</sup>* die integrale Verstärkung bzw. *T<sup>I</sup>* die Nachstellzeit des Reglers.

### **3.3.2 Reglereinstellungen**

Wie aus der Sprungantwort (Abbildung 3.2) ersichtlich, weist die Gasturbine ein annäherndes *PT*1*Tt*-Verhalten auf. Zu solchen Regelstrecken gibt es empirische Einstellregeln für P-, PI- und PID-Regler. Die bekanntesten sind die von ZIEGLER-NICHOLS. Dazu approximiert man die Übergangsfunktion durch ein *PT*1*Tt*-Glied, indem die statische Verstärkung *k<sup>s</sup>* , die Totzeit *T<sup>t</sup>* und die Zeitkonstante *T* bestimmt werden, und legt dann die Reglerparameter entsprechend Tabelle 3.1 fest.

| <b>Reglertyp</b> | Reglerparameter                                                               |
|------------------|-------------------------------------------------------------------------------|
|                  | $k_P = \frac{1}{k_s} * \frac{T}{T_t}$                                         |
| PI               | $k_P = \frac{0.9}{k_s} * \frac{T}{T_t}$ , $T_I = 3.33 * T_t$                  |
| PID              | $k_P = \frac{1.2}{k_s} * \frac{T}{T_s}$ , $T_I = 2 * T_t$ , $T_D = 0.5 * T_t$ |

Tabelle 3.1: Reglereinstellung nach ZIEGLER-NICHOLS [10]

Abbildung 3.2 zeigt die Reaktion der Regelstrecke auf eine sprungförmige Änderung des Brennstoffmassenstromes von 0,025*kg*/*s* auf 0,028*kg*/*s*.

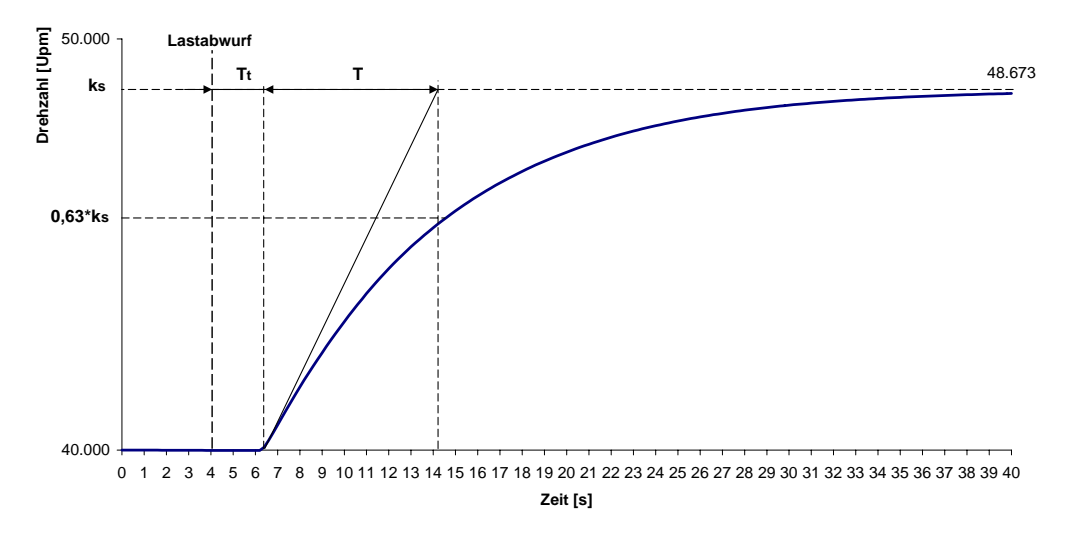

Abbildung 3.2: Sprungantwort der Regelstrecke

Daraus kann man die Regelstreckenverstärkung *k<sup>s</sup>* , die Totzeit *T<sup>t</sup>* und die Zeitkonstante *T* bestimmen:

$$
k_s = \frac{48700 - 40000}{0,028 - 0,025} = 2,9 * 10^5 \frac{U/min}{kg/s},
$$
  
\n
$$
T_t = 2,4s,
$$
  
\n
$$
T = 7,8s.
$$

Tabelle 3.1 liefert die Parameter *k<sup>P</sup>* und *T<sup>I</sup>* für den PI-Regler:

$$
k_P \approx 1 \times 10^{-6},\tag{3.2}
$$

$$
T_I \approx 8,\tag{3.3}
$$

$$
bzw. \ k_I = \frac{k_P}{T_I} = 1,26*10^{-6}.
$$
\n
$$
(3.4)
$$

## **Kapitel 4**

## **Modellierung der Anlagenteile**

Bei den Herstellern von Gasturbinen werden transiente Vorgänge in der Regel mit aufwändigen numerischen Verfahren untersucht. Bei raschen Zustandsänderungen werden die instationären Erhaltungssätze für Masse, Impuls und Energie verwendet. Das daraus erhaltene Differentialgleichungssystem wird mit anspruchsvollen Lösungsverfahren numerisch integriert. Die Ergebnisse liefern sehr detaillierte Aussagen mit hoher räumlicher und zeitlicher Auflösung. Ein typischer Vertreter dieser Modellfamilie ist das Programm COTRAN [3].

In dieser Arbeit sind jedoch schnelle, transiente Vorgänge im Inneren der Anlagenkomponenten nicht von Interesse. Ist die Massenträgheit, die Massenspeicherung und die im System gespeicherte Energie gering gegenüber der von außen zugeführten Energie, wie es bei offenen gas- und ölgefeuerten Gasturbinen der Fall ist, kann auf die zeitabhängige Form der Impuls-, Kontinuitäts- bzw. Energiegleichung verzichtet werden. Die Prozessgrößen bleiben zeitabhängig, ihr Verlauf wird aus den Gleichgewichtsbeziehungen in jedem Zeitpunkt berechnet.

Diese Annahme der quasi-statischen Zustandsänderung wird bei der Modellierung des Verdichters und der Turbine vorausgesetzt. Die thermodynamischen Zustandsgleichungen können verwendet werden, da die Zeitkonstanten sehr klein sind und Zustandsänderungen schnell ablaufen.

Die Brennkammer für Holzstaub besitzt im Vergleich zu Gas- oder Ölbrennkammern ein relativ großes Volumen. Die in ihr gespeicherte Masse und Energie ist nicht mehr vernachlässigbar. Die Kontinuitäts- und Energiegleichung müssen somit in ihrer zeitabhängigen Form angeschrieben werden.

## **4.1 Wärmekapazität**

Die Zusammensetzung der im Prozess auftretenden Gase bewegt sich von reiner Luft bis zum Produktgas aus unterstöchiometrischer Vergasung. Die spezifische Wärmekapazität ändert sich mit der Zusammensetzung des Gases, des Druckes und der Temperatur.

Die Bestimmung der Rauchgaszusammensetzung ist allerdings sehr schwierig, weshalb für alle Gase mit der spezifischen Wärmekapazität von reiner Luft gerechnet wird. Diese Annahme ist in Betracht der großen Luftanteile in allen auftretenden Massenströmen zulässig.

Die hier betrachtete Gasturbine besitzt ein relativ geringes Verdichterdruckverhältnis. Es treten nur geringe Druckunterschiede auf, wodurch die Druckabhängigkeit vernachlässigt werden kann.

Im Bereich von 200K bis 1500K kann die spezifische Wärmekapazität *c<sup>p</sup>* mit hinreichender Genauigkeit durch ein Polynom 5. Ordnung angenähert werden [9]:

$$
c_p(T) = a_0 + a_1 \times T + a_2 \times T^2 + a_3 \times T^3 + a_4 \times T^4 + a_5 \times T^5. \tag{4.1}
$$

Die Koeffizienten haben die Werte:

$$
a_0 = 1.03224 * 10^3 J/kg,
$$
  
\n
$$
a_1 = -0.297378 * 10^0 J/kgK,
$$
  
\n
$$
a_2 = 0.810756 * 10^{-3} J/kgK^2,
$$
  
\n
$$
a_3 = 0.475393 * 10^{-6} J/kgK^3,
$$
  
\n
$$
a_4 = 0.0561061 * 10^{-9} J/kgK^4,
$$
  
\n
$$
a_5 = 0.0157981 * 10^{-12} J/kgK^5.
$$

Durch Verwendung dieses Polynoms ist die spezifische Wärmekapazität eine einfach berechenbare und umkehrbare Funktion der Temperatur, deren Verwendung die Berechnungen komfortabler gestaltet.

### **4.2 Verdichter**

Der Verdichter wird quasi-statisch durch das gegebene Verdichterkennfeld (Abbildung 4.1) modelliert. Der geförderte Massenstrom  $\dot{m}_V$  hängt von der Drehzahl *n* und dem von der Turbine bestimmten Druckverhältnis Π ab:

$$
\dot{m}_V = f(n, \Pi). \tag{4.2}
$$

Damit lassen sich mit dem polytropen Verdichterwirkungsgrad

$$
\eta_{PV}=\frac{\log(\Pi^{\frac{\kappa-1}{\kappa}})}{\log[1+\frac{1}{\eta_{SV}}*(\Pi^{\frac{\kappa-1}{\kappa}}-1)]}
$$

und der mittleren spezifischen Wärmekapazität

$$
\bar{c_p} = \frac{c_{p,a} + c_{p,e}}{2}
$$

die Verdichteraustrittstemperatur

$$
T_a = T_e * \Pi^{\frac{\kappa - 1}{\kappa} * \frac{1}{\eta_{PV}}} \tag{4.3}
$$

und die Verdichterleistung

$$
P_V = \dot{m}_V \ast \bar{c}_P \ast (T_a - T_e) \tag{4.4}
$$

berechnen [4]. Der Isentropenexponent κ und der isentrope Wirkungsgrad  $η_{SV}$  werden als konstant angenommen.

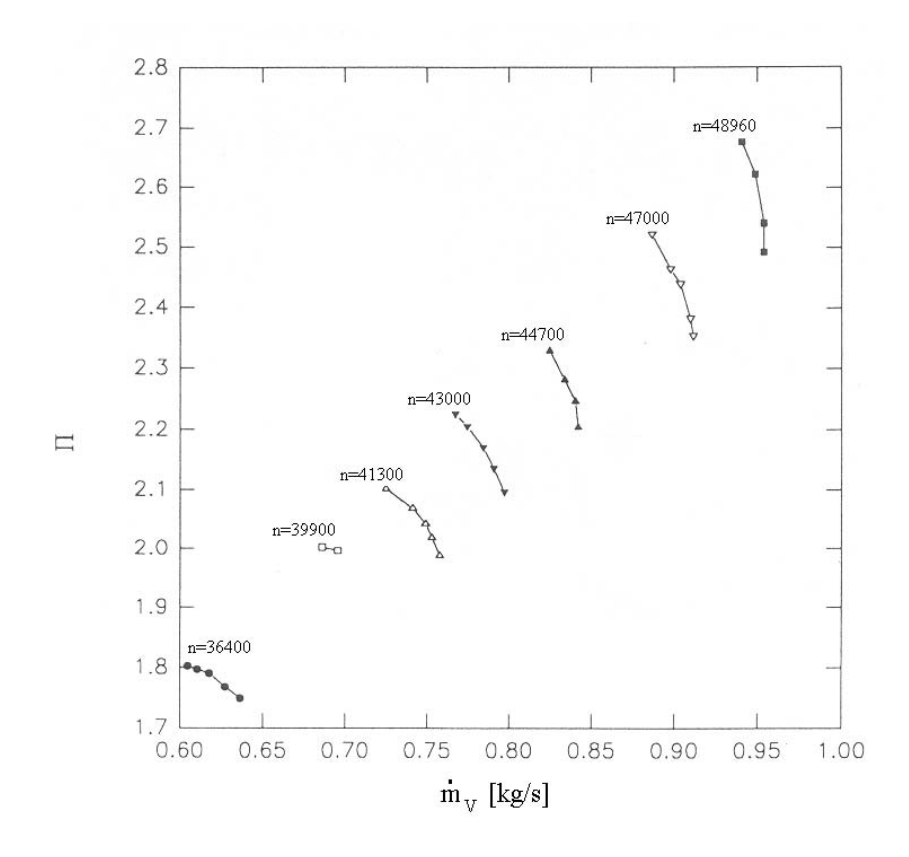

Abbildung 4.1: Verdichterkennfeld der KHD T216

## **4.3 Rohr**

Der eintretende Volumenstrom  $\dot{V}_e$  bewegt sich mit der Geschwindigkeit *v* durch das Rohr mit dem Querschnitt *ARohr*:

$$
v = \frac{\dot{V}_e}{A_{Rohr}}.
$$

Schließt man ein Durchmischen des eintretenden Gases mit dem im Rohr enthaltenen Gas aus, so benötigt eine Änderung der Temperatur  $T_e$  des Massenstromes  $\dot{m}_e$  für das Durchlaufen der Rohrlänge *lRohr* die Zeit ∆*t*:

$$
\Delta t = \frac{l_{Rohr}}{v} = \frac{l_{Rohr} * A_{Rohr} * p}{\dot{m}_e * R * T_e}.
$$
\n(4.5)

Die Massenströme und Temperaturen und somit die Zeitverzögerung ∆*t* ändern sich im betrachteten Lastwechselfall nur gering. Darum werden allen Rohren eine mittlere, konstante Zeitverzögerung der Temperatur nach Gleichung (4.5) zugeordnet.

## **4.4 Luftaufteilung**

Die Verdichterluft wird über Klappen und Ventile in Vergasungsluft der 1. Brennkammerstufe  $\dot{m}_{V1}$ , Verbrennungsluft der 2. Brennkammerstufe  $\dot{m}_{V2}$  und Kühlluft  $\dot{m}_K$  aufgeteilt. Im Folgenden werden 2 unterschiedliche Aufteilungsmodelle gezeigt.

Die Temperatur der Luftströme ändert sich durch die Ventile und Rohrleitungen nicht:

$$
T_{V1} = T_{V2} = T_K = T_V. \tag{4.6}
$$

#### **a) konstante Luftmassenanteile:**

Die Teilluftströme  $\dot{m}_{V1}$ ,  $\dot{m}_{V2}$  und  $\dot{m}_{K}$  sind unveränderbare Anteile des gesamten Verdichterluftmassenstroms ˙*m<sup>V</sup>* . Diese prozentuelle Massenaufteilung ist unabhängig vom Lastzustand:

$$
\dot{m}_{V1} = b_{V1} * \dot{m}_V, \tag{4.7}
$$

$$
\dot{m}_{V2} = b_{V2} * \dot{m}_V, \tag{4.8}
$$

$$
\dot{m}_K = \dot{m}_V - \dot{m}_{V1} - \dot{m}_{V2} = (1 - b_{V1} - b_{V2}) \ast \dot{m}_V. \tag{4.9}
$$

#### **b) Regelung der Luftzahlen:**

In späteren Versuchen sollen die Temperaturen in den beiden Brennkammerstufen konstant gehalten werden. Ersten Überlegungen zufolge soll das in der Versuchsanlage später über eine Regelung realisiert werden. Die Temperaturen werden dabei über Veränderung der Luftmassenströme geregelt.

Im Modell der Brennkammerstufen im Kapitel 4.5 ist die Reaktionstemperatur nur vom Verhältnis von Luft- zu Brennstoffmenge abhängig, wenn der Heizwert des Brennstoffs als konstant angenommen wird (siehe Gleichung(4.16) und Gleichung(4.25)).

Bei einer festgelegten Vergasungszahl

$$
\lambda_V = \frac{\dot{m}_F + \dot{m}_{V1}}{\dot{m}_B} * \frac{1}{L_{min}}\tag{4.10}
$$

und einer festgelegten Gesamtluftzahl

$$
\lambda = \frac{\dot{m}_F + \dot{m}_{V1} + \dot{m}_{V2}}{\dot{m}_B} * \frac{1}{L_{min}} \tag{4.11}
$$

können die Massenströme der Vergasungsluft in der ersten Stufe

$$
\dot{m}_{V1} = \lambda_V * L_{min} * \dot{m}_B - \dot{m}_F, \qquad (4.12)
$$

der Verbrennungsluft in der zweiten Stufe

$$
\dot{m}_{V2} = (\lambda - \lambda_V) * L_{min} * \dot{m}_B \tag{4.13}
$$

und der Kühlluft

$$
\dot{m}_K = \dot{m}_V - \dot{m}_{V1} - \dot{m}_{V2} \tag{4.14}
$$

berechnet werden.

Die Luftmassenströme ergeben sich also aus den Sollvorgaben für den Brennstoffmassenstrom und die Luftzahlen sowie dem Verdichterluftmassenstrom. Für eine exakte Modellierung müssten die Zusammenhänge zwischen Massenstrom, Druck und Stellung der Klappen und Ventile bekannt sein. Hier werden alle Klappen und Ventile ideal, das heißt ohne Ausregelzeiten, angenommen. Auch die Messung des Verdichterluftmassenstroms wird als ideal angenommen.

### **4.5 Brennkammer**

Als Brennkammer zur druckaufgeladenen Holzstaubverbrennung wurde die von PELZMANN [2] entwickelte Brennkammer herangezogen. Der Holzstaub wird dabei mit einem von JOP-PICH entwickelten pneumatischen Brennstofffördersystem [11] in die zweistufige Drallbrennkammer eingebracht. Abbildung 4.2 zeigt das Schema der Brennkammer mit der Bezeichnung der Massenströme. In der 1. Brennkammerstufe wird der mittels Förderluft eingeblasene Holzstaub unter Luftmangel autotherm vergast. In der 2. Brennkammerstufe wird das entstehende Produktgas verbrannt. Am Austritt der Brennkammer wird das Verbrennungsgas durch Zumischung von Kühlluft auf die Turbineneintrittstemperatur gebracht.

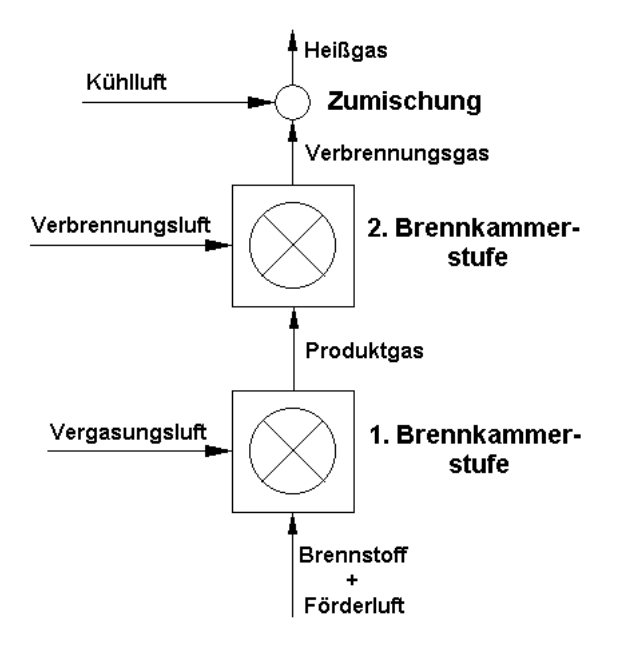

Abbildung 4.2: Schema der Brennkammer

### **4.5.1 1. Brennkammerstufe**

Der Brennstoff  $\dot{m}_B$ , die Förderluft  $\dot{m}_F$  und die Vergasungsluft  $\dot{m}_{V1}$  treten in die 1. Brennkammerstufe ein und vermischen sich aufgrund der Verwirbelung in der Drallbrennkammer. Bei der thermischen Reaktion unter Luftmangel bildet sich das neue Produktgas

$$
\dot{m}_{neu,PG} = \dot{m}_B + \dot{m}_F + \dot{m}_{V1},\tag{4.15}
$$

welches sich mit dem bereits vorhandenen Produktgas der Masse *m* vermischt. Entsprechend den eingebrachten Volumenströmen wird Produktgas ˙*mPG* in die nachgeschaltete 2. Brennkammerstufe geschoben (siehe Abbildung 4.3). Der Druck ist innerhalb der Brennkammer konstant

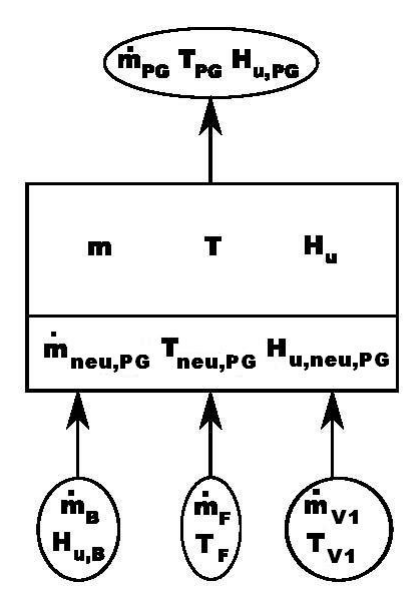

Abbildung 4.3: Schema der 1. Brennkammerstufe

angenommen. Wärmeverluste bleiben unberücksichtigt, da sie bei schnellen transienten Vorgängen ohnehin nur einen geringen Einfluss auf die Prozessgrößen haben.

Eine Vergasung setzt eine Luftzahl < 1 voraus. Die Temperatur bei der Vergasung in der 1. Brennkammerstufe wurde von PELZMANN in [2] untersucht. Für Vergasungsluftzahlen von 0,45 bis 0,75 ergibt sich ein annähernd linearer Zusammenhang zwischen der Vergasungstemperatur  $T_V$  und der Vergasungsluftzahl  $\lambda_V$ . PELZMANN hat Versuche mit verschiedenen Holzarten durchgeführt. Hier wird Fichtenholz als Brennstoff gewählt und die experimentell ermittelten Werte für den Temperaturverlauf herangezogen (Abbildung 4.4). Aus zwei Messpunkten leitet sich eine lineare Gleichung für die Vergasungstemperatur her:

$$
1303 = k * 0,45 + d
$$
  
\n
$$
\frac{1673 = k * 0,75 + d}{k = 1233K; d = 748K}
$$
  
\n
$$
\Rightarrow T_{neu,PG} = 1233 * \lambda_V + 748.
$$
\n(4.16)

Den Heizwert des neu entstehenden Produktgases *Hu*,*neu*,*PG* erhält man aus der Energiebilanz über den Vergasungsprozess:

$$
\dot{m}_{neu,PG} * (h_{neu,PG} + H_{u,neu,PG}) = \dot{m}_B * H_{u,B} + \dot{m}_F * h_F + \dot{m}_{V1} * h_{V1}.
$$

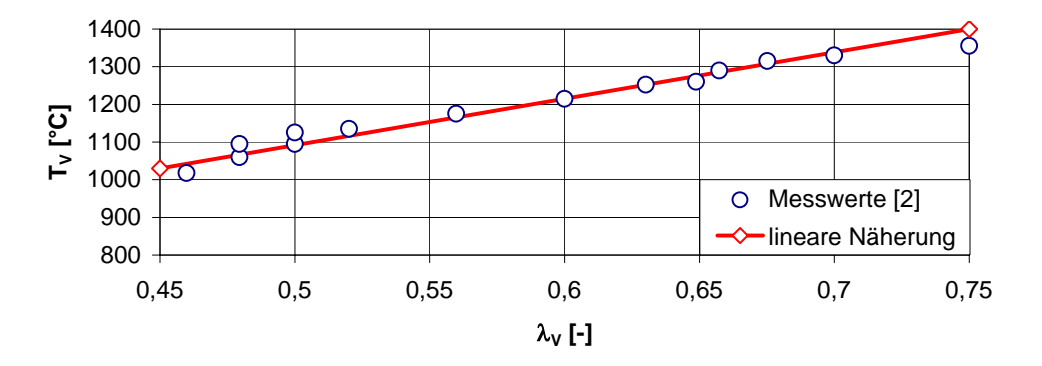

Abbildung 4.4: Vergasungstemperatur

Mit der kalorischen Zustandsgleichung folgt:

$$
H_{u,neu,PG} = \frac{\dot{m}_B * H_{u,B} + \dot{m}_F * c_{p,F} * T_F + \dot{m}_{V1} * c_{p,V1} * T_{V1}}{\dot{m}_{neu,PG}} - c_{p,neu,PG} * T_{neu,PG}.
$$
 (4.17)

Das Volumen der 1. Brennkammerstufe ist konstant, d.h.  $\frac{dV}{dt} = 0$ . Die neu eingebrachten Volumenströme  $\dot{V}_{neu,PG}$  schieben das Produktgas  $\dot{V}_{PG}$  aus der 1. Brennkammerstufe:

$$
\dot{V}_{neu,PG} = \dot{V}_{PG}.
$$

Mit der Definition des Volumenstroms

$$
\dot{V}=\frac{\dot{m}}{\rho}
$$

und der thermischen Zustandsgleichung

,

$$
\rho = \frac{p}{R*T}
$$

wobei die universelle Gaskonstante *R* und der Druck *p* als konstant angenommen sind, folgt:

$$
\dot{m}_{PG} = \dot{m}_{neu,PG} * \frac{T_{neu,PG}}{T_{PG}}.\tag{4.18}
$$

Die Temperatur *TPG* und der Heizwert *Hu*,*PG* des ausgeschobenen Produktgases entsprechen denen des Gases in der Brennkammer:

$$
T_{PG} = T,\tag{4.19}
$$

$$
H_{u,PG} = H_u. \tag{4.20}
$$

Die Massen- und Energiebilanz über die 1. Brennkammerstufe liefert die Differentialgleichungen für die Masse *m*, die Temperatur *T* und den Heizwert *H<sup>u</sup>* in der 1. Brennkammerstufe. Die Massenbilanz über die 1. Brennkammerstufe lautet:

$$
\frac{dm}{dt} = \dot{m}_{neu,PG} - \dot{m}_{PG}.
$$

Daraus folgt mit Gleichung (4.18) und (4.19):

$$
\frac{dm}{dt} = \dot{m}_{neu,PG} * (1 - \frac{T_{neu,PG}}{T}).\tag{4.21}
$$

Die Bilanz der fühlbaren Wärme über die 1. Brennkammerstufe lautet:

$$
\frac{d}{dt}(m*h) = \dot{m}_{neu,PG} * h_{neu,PG} - \dot{m}_{PG} * h_{PG}
$$

bzw.

$$
\frac{d}{dt}(m*c_p*T)=\dot{m}_{neu,PG}*c_{p,neu,PG}*T_{neu,PG}-\dot{m}_{PG}*c_{p,PG}*T_{PG}.
$$

Mit Gleichung (4.18) und der Annahme  $c_p \approx$  *konst*. folgt:

$$
\frac{d}{dt}(m*T) = \dot{m}_{neu,PG} * T_{neu,PG} - \dot{m}_{neu,PG} \frac{T_{neu,PG}}{T_{PG}} T_{PG}
$$

bzw.

$$
\frac{dm}{dt}T + m\frac{dT}{dt} = 0.
$$

Mit Gleichung (4.21) erhält man daraus:

$$
\frac{dT}{dt} = \frac{\dot{m}_{neu,PG}}{m} * (T_{neu,PG} - T). \tag{4.22}
$$

Die Bilanz der chemisch gespeicherten Energie über die 1. Brennkammerstufe lautet:

$$
\frac{d}{dt}(m*H_u) = \dot{m}_{neu,PG} * H_{u,neu,PG} - \dot{m}_{PG} * H_{u,PG}.
$$

Mit Gleichung (4.18), (4.19) und (4.20) folgt:

$$
\frac{d}{dt}(m * H_u) = \dot{m}_{neu, PG} * H_{u, neu, PG} - (\dot{m}_{neu, PG} - \frac{dm}{dt}) * H_u
$$

bzw.

$$
\frac{dm}{dt}H_u + m\frac{dH_u}{dt} = \dot{m}_{neu,PG} * H_{u,neu,PG} - \dot{m}_{neu,PG} * H_u + \frac{dm}{dt} * H_u
$$

bzw.

$$
\frac{dH_u}{dt} = \frac{\dot{m}_{neu,PG}}{m} * (H_{u,neu,PG} - H_u). \tag{4.23}
$$

Die Differentialgleichungen (4.21), (4.22) und (4.23) können unter Angabe von Anfangsbedingungen mit numerischen Lösungsmethoden behandelt werden. Mit Gleichung (4.15) bis (4.23) liegen genügend Gleichungen vor, um die thermodynamischen Größen der 1. Brennkammerstufe zu bestimmen.

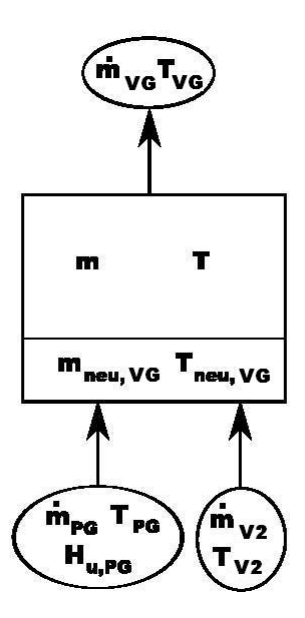

Abbildung 4.5: Schema der 2. Brennkammerstufe

#### **4.5.2 2. Brennkammerstufe**

Das aus der 1. Brennkammerstufe ausgeschobene Produktgas und die Verbrennungsluft der 2. Brennkammerstufe reagieren unter Luftüberschuss. Dieses Verbrennungsgas vermischt sich mit dem bereits vorhandenen Gas und wird entsprechend den nachkommenden Volumenströmen aus der Brennkammer geschoben (siehe Abbildung 4.5). Der Druck sei wieder konstant, Wärmeverluste bleiben wieder unberücksichtigt. Die Gleichungen zur Bestimmung der Zustandsgrößen der 2. Brennkammerstufe erhalten wir analog zur 1. Brennkammerstufe.

Der Massenstrom des neu gebildeten Verbrennungsgases ergibt sich aus

$$
\dot{m}_{neu,VG} = \dot{m}_{PG} + \dot{m}_{V2}.\tag{4.24}
$$

Da in der zweiten Stufe vollständige Verbrennung vorliegt, lässt sich die Verbrennungstemperatur  $T_{\text{neu,VG}}$  aus der Energiebilanz bestimmen:

$$
\dot{m}_{neu,VG} * h_{neu,VG} = \dot{m}_{PG} * (h_{PG} + H_{u,PG}) + \dot{m}_{V2} * h_{V2}.
$$

Mit der kalorischen Zustandsgleichung  $h = c_p * T$  und Gleichung (4.1) für  $c_p = f(T)$  erhält man ein lösbares Polynom für *Tneu*,*V G*:

$$
c_p(T_{neu,VG}) * T_{neu,VG} = \frac{\dot{m}_{PG} * (c_{p,PG} * T_{PG} + H_{u,PG}) + \dot{m}_{V2} * c_{p,V2} * T_{V2}}{\dot{m}_{neu,VG}}.
$$
(4.25)

Das Volumen der 2. Brennkammerstufe ist konstant. Die neu eingebrachten Volumenströme  $\dot{V}_{neu,VG}$  schieben das Verbrennungsgas  $\dot{V}_{VG}$  aus der Brennkammer:

 $\dot{V}_{VG} = \dot{V}_{neu,VG}$ .

Mit der Definition des Volumenstromes

$$
\dot{V} = \frac{\dot{m}}{\rho}
$$

und der thermischen Zustandsgleichung

$$
\rho=\frac{p}{R*T},
$$

wobei *R* und *p* als konstant angenommen werden, folgt:

$$
\dot{m}_{VG} = \dot{m}_{neu,VG} * \frac{T_{neu,VG}}{T_{VG}},\tag{4.26}
$$

$$
T_{VG} = T.\tag{4.27}
$$

Die Massen- und Energiebilanz liefern Differentialgleichungen für die Masse *m* und die Temperatur *T* in der 2. Brennkammerstufe.

Die Massenbilanz über die 2. Brennkammerstufe lautet:

$$
\frac{dm}{dt} = \dot{m}_{neu,VG} - \dot{m}_{VG}.
$$

Mit Gleichung (4.26) und (4.27) folgt:

$$
\frac{dm}{dt} = \dot{m}_{neu,VG} * (1 - \frac{T_{neu,VG}}{T}).
$$
\n(4.28)

Die Energiebilanz über die 2. Brennkammerstufe lautet:

$$
\frac{d}{dt}(m*h) = \dot{m}_{neu,VG} * h_{neu,VG} - \dot{m}_{VG} * h_{VG}
$$

bzw.

$$
\frac{d}{dt}(m*c_p*T) = \dot{m}_{neu,VG} * c_{p,neu,VG} * T_{neu,VG} - \dot{m}_{VG} * c_{p,VG} * T_{VG}.
$$

Mit Gleichung (4.26) und der Annahme einer konstanten spezifischen Wärmekapazität  $c_p$  = *konst*. folgt:

$$
\frac{d}{dt}(m*T) = \dot{m}_{neu,VG} * T_{neu,VG} - \dot{m}_{neu,VG} \frac{T_{neu,VG}}{T_{VG}} T_{VG}
$$

bzw.

$$
\frac{dm}{dt}T + m\frac{dT}{dt} = 0.
$$

Mit Gleichung (4.28) wird daraus

$$
\frac{dT}{dt} = \frac{\dot{m}_{neu,VG}}{m} * (T_{neu,VG} - T). \tag{4.29}
$$

Die Differentialgleichungen (4.28) und (4.29) können unter Angabe von Anfangsbedingungen mit numerischen Lösungsmethoden behandelt werden. Mit den Gleichungen (4.24) bis (4.29) liegen genügend Gleichungen vor, um die thermodynamischen Größen der 2. Brennkammerstufe zu bestimmen.

#### **4.5.3 Zumischung von Kühlluft**

Nach der Brennkammer wird dem Verbrennungsgas noch Kühlluft beigemischt. Mit der Massenbilanz

$$
\dot{m}_{HG} = \dot{m}_{VG} + \dot{m}_K, \tag{4.30}
$$

der Energiebilanz

$$
\dot{m}_{HG} * c_{p,HG} * T_{HG} = \dot{m}_{VG} * c_{p,VG} * T_{VG} + \dot{m}_K * c_{p,K} * T_K
$$

und der Gleichung (4.1) für *c<sup>p</sup>* = *f*(*T*) erhält man ein lösbares Polynom für *THG*:

$$
\Rightarrow T_{HG} * c_p(T_{HG}) = \frac{\dot{m}_{VG} * c_{p,VG} * T_{VG} + \dot{m}_K * c_{p,K} * T_K}{\dot{m}_{HG}}.
$$
\n(4.31)

### **4.6 Turbine**

Bei einer mehrstufigen Turbine wird die Durchflussmenge *in* in bestimmter Weise vom Eintrittsdruck  $p_e$ , dem spezifischen Volumen  $v_e = 1/\rho_e$  und vom Austrittsdruck  $p_a$  abhängen. Diese Abhängigkeit kann durch das "Kegelgesetz" dargestellt werden. Ein konstanter Austrittsdruck entspricht einem horizontalen Schnitt durch den in Abbildung 4.6 dargestellten Kegel. Die Tur-

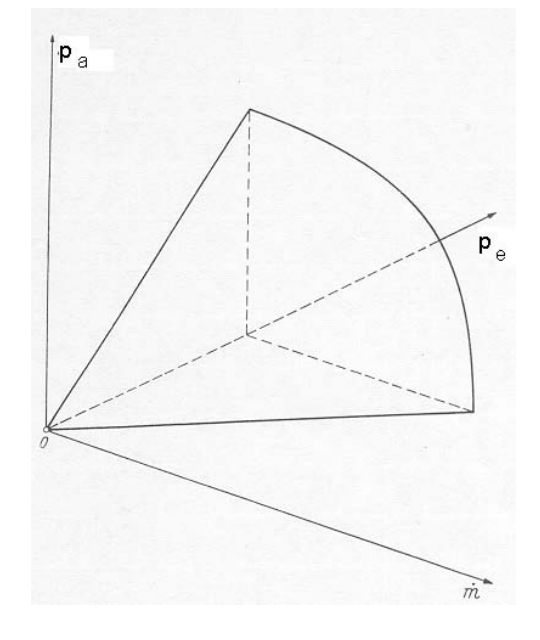

Abbildung 4.6: Kegelgesetz

binenkennlinie erhält somit einen hyperbolischen Verlauf (Abbildung 4.7). Nach den in [12] beschriebenen Vereinfachungen für ideales Gas, konstante Schluckzahl und gerundetem Polytropenexponenten folgt daraus die Näherung:

$$
\frac{\dot{m}}{\dot{m}_0} = \frac{p_e}{p_{e0}} * \sqrt{\frac{T_{e0}}{T_e}} * \sqrt{\frac{1 - (\frac{p_a}{p_e})^2}{1 - (\frac{p_{a0}}{p_{e0}})^2}}.
$$
\n(4.32)

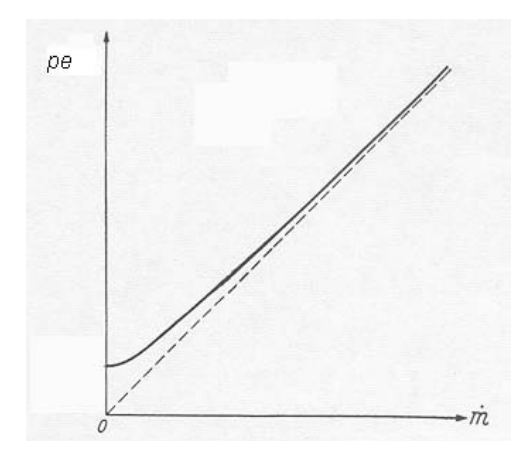

Abbildung 4.7: Turbinenkennlinie bei konstantem Austrittsdruck

Im Modell wird der Massenstrom und die Turbineneintrittstemperatur vorgegeben, der Austrittsdruck *p<sup>a</sup>* ist gleich dem Umgebungsdruck. Gleichung (4.32) liefert, ausgehend von einem bekannten Betriebspunkt 0, den Turbineneintrittsdruck *p<sup>e</sup>* und somit das Druckverhältnis  $\Pi = \frac{p_e}{p_e}$ *pa* .

Damit lassen sich mit dem polytropen Turbinenwirkungsgrad

$$
\eta_{PT} = \frac{\log[1 + \eta_{ST} * (\Pi^{\frac{\kappa-1}{\kappa}} - 1)]}{\log(\Pi^{\frac{\kappa-1}{\kappa}})}
$$

und der mittleren spezifischen Wärmekapazität

$$
\bar{c_p} = \frac{c_{p,e} + c_{p,a}}{2}
$$

die Turbinenaustrittsstemperatur

$$
T_a = T_e * \Pi^{\frac{1-\kappa}{\kappa} * \eta_{PT}} \tag{4.33}
$$

und die Turbinenleistung

$$
P_T = \dot{m} * \bar{c}_p * (T_e - T_a) \tag{4.34}
$$

berechnen [4].

Der Isentropenexponent κ und der isentrope Wirkungsgrad der Turbine η*ST* werden als konstant angenommen.

### **4.7 Brennstofffördersystem**

Das pneumatische Brennstofffördersystem wurde von JOPPICH entwickelt. Es besteht im Wesentlichen aus einem druckaufgeladenen Sendebehälter, einer Förderschnecke zur Dosierung der Brennstoffmenge, einer Schwingrinne zur Vergleichmäßigung des Brennstoffmassenstroms und einem Injektor. Im Injektor wird die Förderluft mit Brennstoff beladen und in die druckaufgeladene Brennkammer gefördert [11].

Aufgrund des langen Weges des Brennstoffs von der Schnecke bis zur Brennkammer erfährt eine Änderung der Brennstoffmenge eine große zeitliche Verzögerung. Das Brennstofffördersystem wird als Totzeit von 1 Sekunde modelliert.

### **4.8 Drehzahlerfassung**

Die Drehzahl des Gasturbinenläufers wird von der Steuerungseinheit der Wirbelstrombremse erfasst. Von dem Computerprogramm LabVIEW wird ein Datensatz von mehreren Werten eingelesen, gemittelt und dann erst ausgegeben. Aufgrund der vielen Messwerte und des verwendeten Messwerterfassungssystems ergibt sich dafür eine Totzeit von etwa 1 Sekunde.

### **4.9 Rotierende Teile**

Das instationäre Drehzahlverhalten der rotierenden Teile wird mit dem Drallsatz beschrieben:

$$
\frac{d\omega}{dt} = \frac{1}{I \ast \omega} * P. \tag{4.35}
$$

Die Leistung auf die Welle *P* ergibt sich aus der Turbinenleistung *P<sup>T</sup>* nach Abzug der Verdichterleistung  $P_V$ , der Last  $P_L$  und der Reibungsverluste  $P_R$ :

$$
P=P_T-P_V-P_L-P_R.
$$

Das gesamte Massenträgheitsmoment aller rotierenden Teile *I* setzt sich aus folgende Komponenten zusammen:

- Turbinenrotor,
- Verdichterrotor,
- Getriebe,
- Riemengetriebe für den Startermotor,
- Startermotor.

Im realen Fall würde noch der Generatorläufer eine wichtige Rolle spielen. Im Labor wird das bremsende Moment durch eine Wirbelstrombremse erzeugt. Das Massenträgheitsmoment der Bremsscheibe ist gegenüber den übrigen Läuferkomponenten relativ klein und wird vernachlässigt.

### **4.9.1 Massenträgheitsmomente**

Die meisten rotierenden Teile sind zylindrische Rotationskörper oder können aus solchen zusammengesetzt werden. Das polare Massenträgheitsmoment *Izyl* eines Zylinders der Masse *m* und dem Radius *r* ist gegeben durch [5]:

$$
I_{zyl} = \frac{1}{2} * m * r^2. \tag{4.36}
$$

Die Masse *m* des Zylinders berechnet sich aus der Dichte ρ, der Länge *b* und des Radius *r*:

 $m = \rho * \pi * b * r^2$ .

Alle Massenträgheitsmomente werden über ihre Drehzahlübersetzung *ü* auf die Gasturbinenwelle bezogen:

$$
I_{zyl,GT} = \frac{I_{zyl}}{\dot{u}^2}.
$$
\n
$$
(4.37)
$$

#### **4.9.1.1 Turbinenrotor**

Um das Massenträgheitsmoment *I<sup>T</sup>* des relativ komplizierten Turbinenrotors (siehe Abbildung 4.8) bestimmen zu können, wird er durch 4 geometrisch einfache Teilstücke angenähert (Abbildung 4.9).

Die Teilstücke I, II und IV lassen sich aus der bereits bekannten Gleichung für zylindrische Körper (4.36) berechnen. Teilstück III ist ein Rotationskörper mit kreisrunder Form dessen Massenträgheitsmoment sich aus der allgemeinen Gleichung (4.38) für Rotationskörper bestimmen lässt. Dazu muss die kreisrunde Form als Funktion der Koordinate *x* definiert werden (Gleichung (4.39)). Als Material wird eine Nickelbasislegierung mit einer typischen Dichte von 8000*kg*/*m* 3 angenommen.

• Teilstück I:

$$
I_I = \frac{1}{2} * 8000 * \pi * 0,021 * 0,031^4 = 2,44 * 10^{-4} \text{ kgm}^2.
$$

• Teilstück II:

$$
I_{II} = \frac{1}{2} * 8000 * \pi * 0,005 * 0,080^{4} = 2,57 * 10^{-3} \text{ kg}m^{2}.
$$

• Teilstück III:

$$
I_{III} = \rho * \pi * \frac{1}{2} \int_0^{0.05} f^4(x) dx
$$
\n(4.38)

mit der Oberflächenfunktion

$$
f(x) = 0,0155 + \sqrt{0,05^2 - x^2}.
$$
\n(4.39)

Das Integral wird mit dem Computerprogramm MATLAB numerisch gelöst:

$$
I_{III} = 6,87 * 10^{-3} \text{ kg}m^2.
$$

• Teilstück IV:

$$
I_{IV} = \frac{1}{2} * 8000 * \pi * 0,028 * 0,0155^{4} = 2,03 * 10^{-5} \text{ kg}m^{2}.
$$

Das Massenträgheitsmoment des gesamten Turbinenrotors ist die Summe der 4 Teilstücke:

$$
I_T = \sum I_i = 9,7*10^{-3} \text{kgm}^2. \tag{4.40}
$$

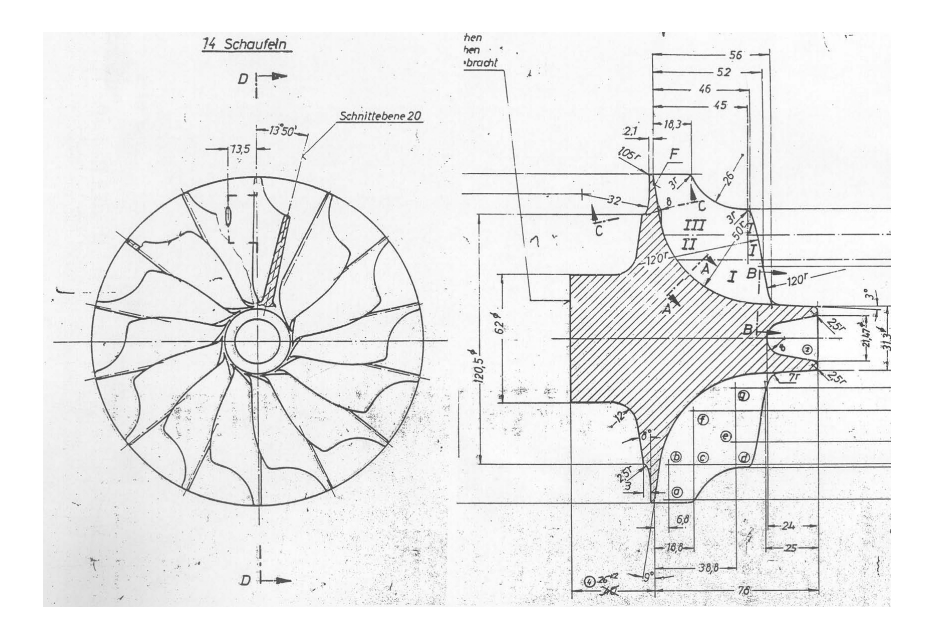

Abbildung 4.8: Turbinenrotor der KHD T216 [8]

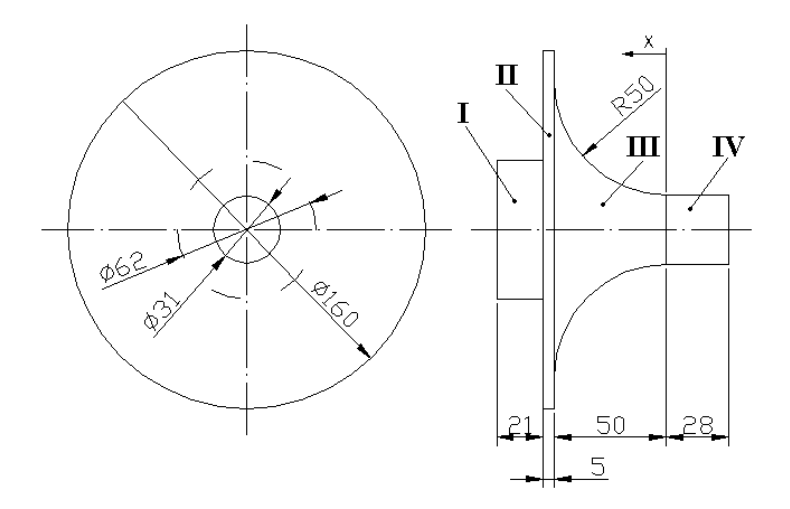

Abbildung 4.9: vereinfachter Turbinenrotor

#### **4.9.1.2 Verdichterrotor**

Der Verdichterrotor ist von den Abmessungen ähnlich dem des Turbinenrotors. In Abbildung 4.10 ist links der Verdichterrotor und rechts der Turbinenrotor dargestellt.

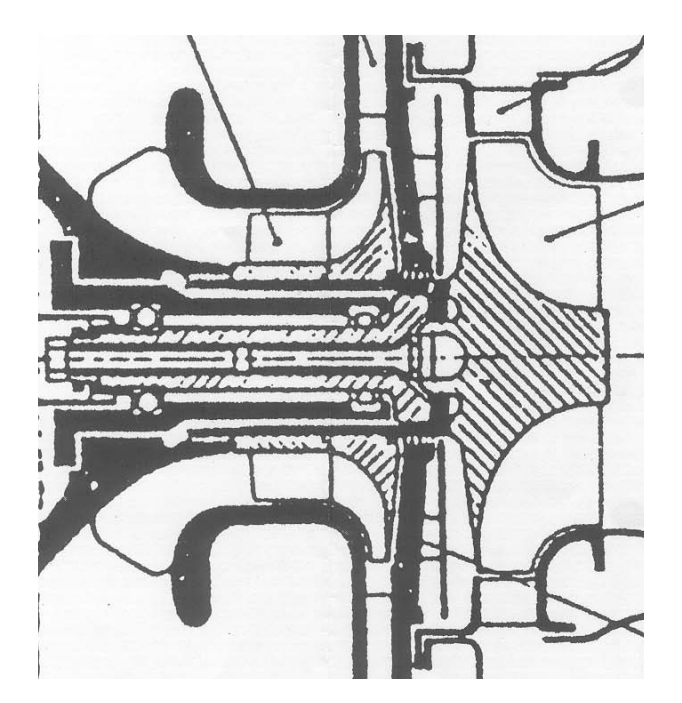

Abbildung 4.10: Längsschnitt der Gasturbine KHD T216

Somit wird für den Verdichter das gleiche Massenträgheitsmoment wie das der Turbine angesetzt:

$$
I_V = I_T = 9,7*10^{-3} \text{kg} \text{m}^2. \tag{4.41}
$$

#### **4.9.1.3 Getriebe**

Das Getriebe ist ein zweistufiges Stirnradgetriebe mit der Gesamtübersetzung  $\ddot{u}_G = 16, 67$ . Mit der schematischen Explosionsdarstellung des Getriebes (Abbildung 4.11) kann man die Abmessungen der Zahnräder und Wellen abschätzen und deren Massenträgheitsmomente nach Gleichung (4.36) und (4.37) berechnen.

• große Zahnräder:

$$
I_{ZR} = \frac{1}{2} * 7800 * \pi * 0,018 * 0,045^{4} = 9 * 10^{-4} kgm^{2}
$$

• Antriebswelle:

$$
I_{AnW} = \frac{1}{2} * 7800 * \pi * 0, 1 * 0,0105^{4} = 1,5 * 10^{-5} \text{kg} m^{2}
$$

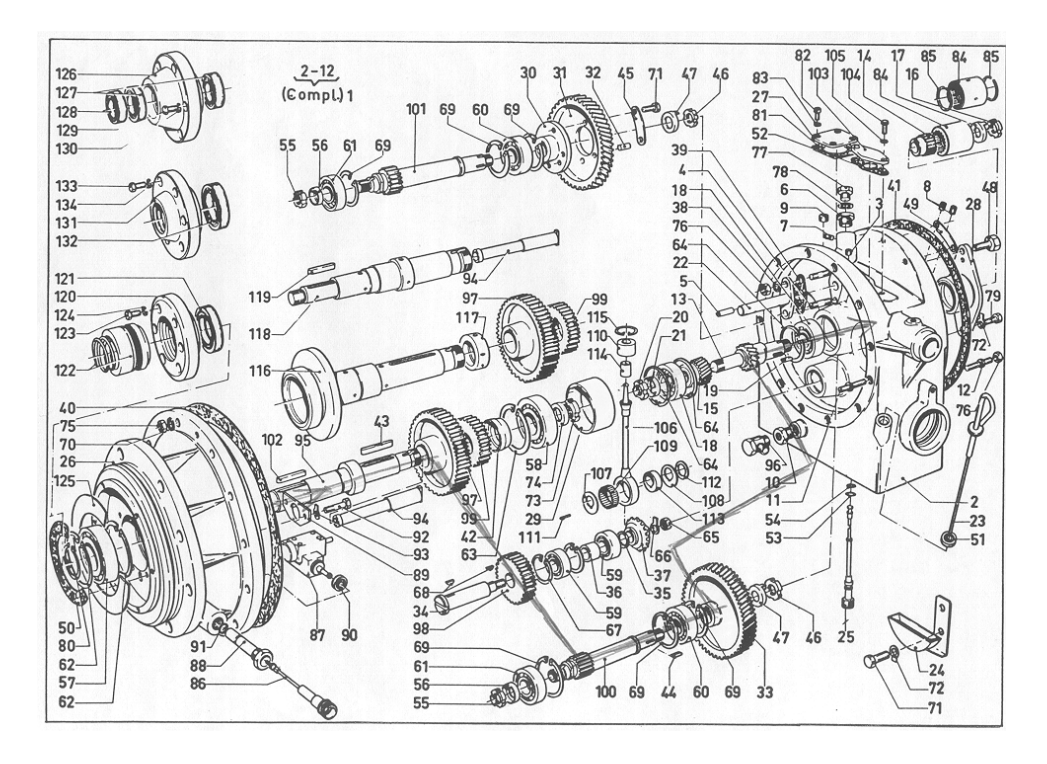

Abbildung 4.11: Explosionszeichnung des Getriebes der KHD T216

• Abtriebswelle:

$$
I_{AbW} = I_{An} = 9 * 10^{-4} \, kgm^2
$$

• Zwischenwelle:

$$
I_{ZW} = \frac{1}{2} * 7800 * \pi * 0, 2 * 0, 0105^4 = 3 * 10^{-5} \text{ kg} m^2
$$

Das Trägheitsmoment des gesamten Getriebes ist die Summe aller Einzelteile bezogen auf die Drehzahl des Gasturbinenrotors:

$$
I_G = I_{AnW} + \frac{I_{ZR} + I_{ZW}}{\ddot{u}_G} + \frac{I_{ZR} + I_{AbW}}{\ddot{u}_G^2} = 7,41 \times 10^{-5} \text{ kg}m^2. \tag{4.42}
$$

Dabei wurde angenommen, dass die Übersetzungen beider Stirnradgetriebestufen gleich <sup>√</sup> *u*¨*G* sind.

#### **4.9.1.4 Riemengetriebe**

Das Riemengetriebe dient zur Drehzahlübersetzung des Startermotors. Es sitzt auf der Abtriebswelle des Getriebes. Die Riemenscheiben werden als zylindrisch betrachtet und nach Gleichung (4.36) und (4.37) berechnet. Das Massenträgheitsmoment des Riemens wird vernachlässigt. Das Massenträgheitsmoment der kleineren Scheibe mit 120*mm* Durchmesser und 35*mm* Breite ist

$$
I_{120} = \frac{1}{2} * 7800 * \pi * 0,035 * 0,06^4 = 5,6 * 10^{-3} \text{ kg}m^2,
$$

das der größeren Scheibe mit 180mm Durchmesser und der selben Breite

$$
I_{180} = \frac{1}{2} * 7800 * \pi * 0,035 * 0,09^{4} = 2,81 * 10^{-2} \text{kg}m^{2}.
$$

Die Drehzahlübersetzung ü<sub>RG</sub> ist gleich dem Verhältnis der Durchmesser:

$$
\ddot{u}_{RG} = \frac{120}{180}
$$

.

Das Massenträgheitsmoment des gesamten Riemengetriebes ist die Summe der Massenträgheitsmomente der beiden Scheiben bezogen auf die Drehzahl des Gasturbinenrotors:

$$
I_{RG} = \frac{I_{180} + \frac{I_{120}}{ii_{RG}^2}}{ii_G^2} = 1,46 \times 10^{-4} \text{ kg}m^2. \tag{4.43}
$$

#### **4.9.1.5 Startermotor**

Der Startermotor hat eine Leistung von 7,5*kW*. Ein vergleichbarer 2-poliger Asynchronmotor besitzt ein Massenträgheitsmoment von *I<sup>M</sup>* = 0,0151*kgm*<sup>2</sup> [6].

Das Massenträgheitsmoment des Startermotors bezogen auf die Drehzahl des Gasturbinenrotors ist:

$$
I_M = \frac{I_M}{\ddot{u}_{RG}^2 + \ddot{u}_G^2} = 1,22 \times 10^{-4} \,\text{kg} \,\text{m}^2. \tag{4.44}
$$

Das gesamte Massenträgheitsmoment aller rotierenden Teile beträgt somit

$$
I = I_T + I_V + I_G + I_{RG} + I_M = 0,0197 \, \text{kg} \, \text{m}^2. \tag{4.45}
$$

### **4.9.2 Verluste im Getriebe**

Verluste treten als Reibung vor allem im Getriebe auf. Die Getriebeverlustleistung hängt von der Drehzahl *n* und der Leistung nach dem Getriebe ab (Abbildung 4.12).

Die Lastabhängigkeit ist weitgehend linear. Die Drehzahlabhängigkeit kann in dem für uns relevanten Drehzahlbereich von 40.000 bis 50.000*min*−<sup>1</sup> mit hinreichender Genauigkeit ebenfalls als linear angesehen werden. Die Gleichung der Verlustleistung *P<sup>R</sup>* als lineare Funktion der Drehzahl *n* und der Last *P<sup>L</sup>* hat folgende Gestalt:

$$
P_R = f(n, P_G) = k * n + l * P_L + d.
$$

Für die Bestimmung der Koeffizienten *k*, *l* und *d* werden 3 Messpunkte aus Abbildung 4.12 herangezogen. Entsprechend der Aufgabenstellung liegt die Nenndrehzahl bei 40.000*min*−<sup>1</sup> und wird bei einem Lastabwurf ansteigen. Die Generatorleistung wird bei den Versuchen zwischen 10*kW* und 30*kW* betragen. Die 3 Punkte werden so gewählt, dass die voraussichtlich wesentlichen Betriebszustände innerhalb ihrer Grenzen liegen.

$$
1.800 = k * 40.000 + l * 10.000 + d
$$
  
\n
$$
2.500 = k * 40.000 + l * 50.000 + d
$$
  
\n
$$
\frac{4.700 = k * 50.000 + l * 50.000 + d}{k} = 0,22W/min^{-1}; l = 0,0175; d = -7175W
$$
  
\n
$$
\Rightarrow P_R = 0,22*n + 0,0175*P_L - 7175
$$
\n(4.46)

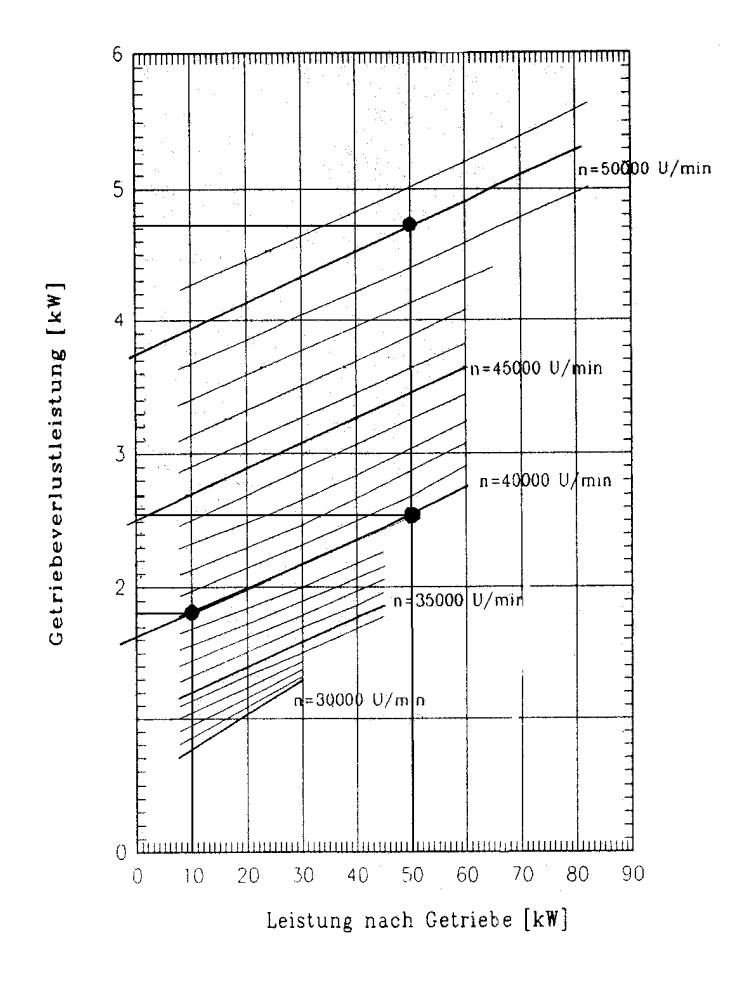

Abbildung 4.12: Getriebeverluste [7]

# **Kapitel 5**

## **Realisierung mit MATLAB-SIMULINK**

Mit dem in Kapitel 4 vorgestellten Modell lässt sich der Zustand der Gasturbinenanlage in einem Zeitpunkt berechnen. Um das Verhalten im Zeitverlauf beobachten zu können, müssen diese Berechnungen viele Male hintereinander durchgeführt werden. Wichtige Zustandsgrößen sollen erfasst und zur weiteren Analyse visualisiert werden. Aufgrund des hohen Rechenaufwandes ist der Einsatz eines Computers unumgänglich.

Ein geeignetes Programm für die numerische Untersuchung ist MATLAB. Dies ermöglicht die numerische Lösung komplexer Probleme. SIMULINK ist eine graphische Erweiterung von MATLAB zur Modellierung, Simulation und Analyse dynamischer Systeme. Die Bedienoberfläche erlaubt die Darstellung der Anlage in der übersichtlichen Form eines Signalflussplans, bestehend aus verknüpften Funktionsblöcken. In einer Bibliothek stellt SIMULINK vorgefertigte Blöcke mit Standardfunktionen zur Verfügung. Benutzerdefinierte Funktionen werden in der Programmiersprache von MATLAB verfasst und als eigener Block eingefügt. Während der Simulation können die Signale an beliebigen Stellen im Signalflussplan des Modells abgegriffen, dargestellt und gespeichert werden.

Jede Anlagenkomponente wird als einzelner Block programmiert und kann unabhängig von den anderen Komponenten getestet werden. Ein Block kann wiederum aus mehreren Unterblöcken bestehen. Das ergibt einen übersichtlichen, strukturierten Aufbau. Es ist auf die Kompatibilität der Ein- und Ausgabesignale zu den vor- bzw. nachgeschalteten Blöcken zu achten. Die Gesamtanlage entsteht durch das Verknüpfen aller beteiligten Blöcke durch Signalleitungen. Zur Untersuchung verschiedener Anlagenkonzepte können die betroffenen Blöcke einfach ausgetauscht werden. Abbildung 5.1 zeigt beispielhaft den Signalflussplan der Gesamtanlage mit allen Komponenten, wie sie später in Kapitel 6.3.3 verwendet werden. Die Signalflusspläne der einzelnen Komponenten sowie die Programmcodes der benutzerdefinierten Funktionen sind im Anhang (Abbildungen 8.1 bis 8.9 bzw. 8.10 bis 8.21) wiedergegeben.

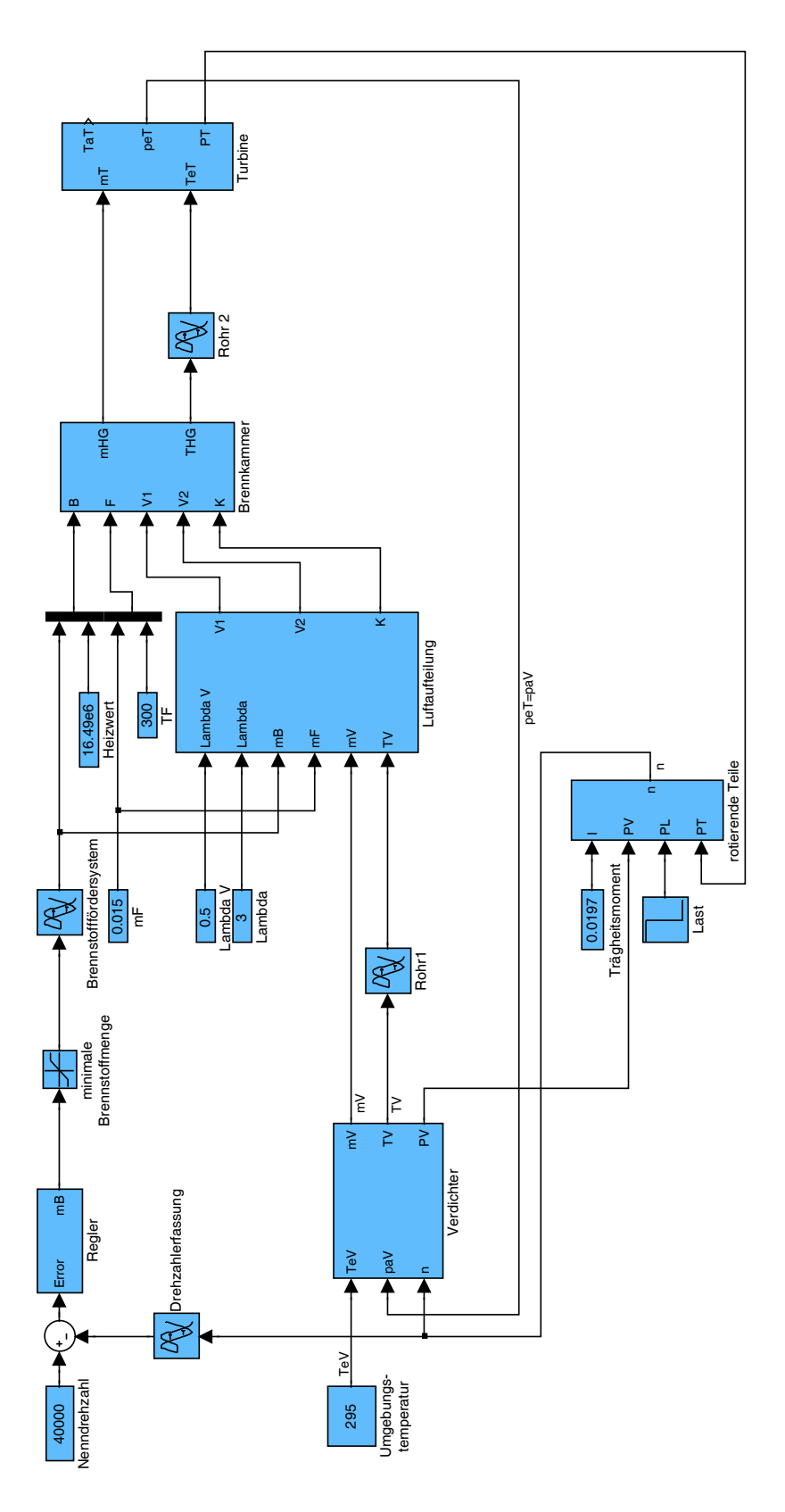

Abbildung 5.1: Blockschaltbild der Gesamtanlage

# **Kapitel 6**

## **Simulationen**

Mit dem beschriebenen Modell kann der Gasturbinenprozess berechnet und mit dem Simulationsprogramm wichtige Prozessgrößen im Zeitverlauf betrachtet werden. Es wird ein Lastabwurf simuliert, wobei vorwiegend der Drehzahlverlauf, insbesondere deren Spitzenwert betrachtet wird. Zur Erklärung werden aber auch andere wichtige Prozessgrößen wie Temperatur, Massenstrom und Leistung herangezogen.

Das transiente Verhalten einer Gasturbine nach einem Lastabwurf hängt in erster Linie von der konstruktiven Gestaltung der Anlagenkomponenten und von deren Ansteuerung ab. In diesem Kapitel werden mehrere Simulationen mit unterschiedlichen Anlagenkonzepten durchgeführt und miteinander verglichen, um deren Einfluss auf das Drehzahlverhalten anschaulich darzustellen.

## **6.1 Lastabwurf**

Im Normalbetrieb wird die Turbinenleistung über die Welle an den Verdichter und an den Generator abgegeben. In der Versuchsanlage ersetzt eine Wirbelstrombremse den Generator. Bei einem Lastabwurf fällt das bremsende Lastmoment plötzlich und sprungartig weg. Die Turbine gibt aber unverändert Leistung ab. Die überschüssige Turbinenleistung beschleunigt die Welle, die Drehzahl steigt kontinuierlich an. Wie bereits in der Einleitung erwähnt, kann eine zu hohe Drehzahl Schäden an Mensch und Maschine verursachen.

In Tabelle 6.1 sind die verwendeten Konzepte für die folgende Simulation aufgelistet.

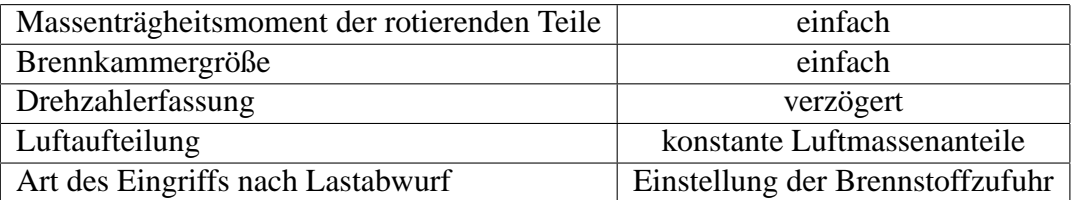

Tabelle 6.1: Konzepte beim Lastabwurf

Abbildung 6.1 zeigt den Drehzahlverlauf nach einem Lastabwurf bei  $t = 1s$ . Eine einfache

Möglichkeit, den Drehzahlanstieg zu stoppen, ist die Brennstoffzufuhr zur Gänze einzustellen. Dies geschieht hier, sobald eine Grenzdrehzahl von 112,5% des Nennwertes überschritten wird. Die Drehzahl steigt aber weiterhin etwas mehr als 2 Sekunden an, um schließlich ihren Höchstwert von etwa 121% der Nenndrehzahl zu erreichen. Erst dann nimmt die Drehzahl rapide ab. Dieses verzögerte Ansprechen wird durch die langsame Drehzahlerfassung und das träge Brennstofffördersystem verursacht. Diese beiden Verzögerungen sind hier als Totzeit von jeweils 1 Sekunde modelliert und bewirken, dass erst 2 Sekunden nach Überschreiten der Grenzdrehzahl kein Brennstoff mehr in die Brennkammer eingebracht wird.

Mit steigender Drehzahl steigt direkt nach dem Lastabwurf auch der vom Verdichter geförderte Luftmassenstrom an. Geht man davon aus, dass die Klappen bzw. Ventile der Luftaufteilung unverändert bleiben, so steigen die Luftmassenströme von Vergasungs-, Verbrennungs- und Kühlluft im gleichen Maße an. Dies veranschaulicht Abbildung 6.2.

Höhere Luftmassenströme erhöhen die Luftzahlen in den Brennkammerstufen und beeinflussen somit direkt die Temperaturen. In Abbildung 6.3 erkennt man, dass die Temperatur in der 1. Brennkammerstufe stark ansteigt, während sie in der 2. Brennkammerstufe leicht sinkt. Vergasung setzt Luftzahlen kleiner 1 voraus und eine größere Luftzahl führt zu höheren Vergasungstemperaturen (vergleiche Abbildung 4.4).

In der 2. Brennkammerstufe hingegen findet eine Verbrennung mit Luftüberschuss statt. Mehr Luft bedeutet, dass mehr Masse erhitzt werden muss und somit nur eine niedrigere Temperatur erreicht wird. Aufgrund der großen Anteile von Verbrennungsluft in der 2. Brennkammerstufe und Kühlluft nach der Brennkammer sinkt insgesamt die Turbineneintrittstemperatur. Dies ist auch aus einer Energiebilanz über die gesamte Brennkammer ersichtlich.

Die Turbinenleistung ist nach Gleichung (4.34) vom Temperaturgefälle und dem Massenstrom abhängig. Insgesamt überwiegt der steigende Massenstrom die sinkende Eintrittstemperatur. Der Leistungsverlauf in Abbildung 6.4 zeigt diesen Effekt. In selbiger Abbildung ist auch die vom Verdichter benötigte Leistung eingezeichnet. Vor dem Lastabwurf entspricht die Differenz zwischen Turbinen- und Verdichterleistung der Last plus Reibungsverlusten im Getriebe. Nach Wegfallen der Last bewirkt die überschüssige Leistung eine Beschleunigung der Welle.

Im Kennfeld des Verdichters (Abbildung 6.5) lässt sich der zeitliche Verlauf der Betriebspunkte anschaulich darstellen. Vom Nennpunkt aus bewegen sich die Betriebspunkte nach einem Lastabwurf auf einer Linie konstanten Brennstoffmassenstroms  $\dot{m}_B = \dot{m}_{B,Nenn}$  in Richtung höherer Drehzahlen. Nach etwa 5,4 Sekunden wird kein Brennstoff mehr in die Brennkammer eingebracht. Wäre keine Energie zwischen Verdichter und Turbine gespeichert, so würde der Betriebspunkt nach Unterbrechung der Brennstoffzufuhr augenblicklich entlang der Verdichterkennlinie *n* = *konstant* auf den Schnittpunkt mit der Gasturbinenkennlinie  $\dot{m}_B = 0 \frac{kg}{s}$  springen. Aufgrund der vor allem in der Brennkammer gespeicherten Energie ist dieser Übergang nicht sprunghaft ausgeprägt, sondern benötigt etwa 1 Sekunde. Danach fährt die Gasturbine auf der Kennline ohne Brennstoffzufuhr  $\dot{m}_B = 0 \frac{kg}{s}$  in Richtung kleinerer Drehzahlen hinunter. Der Versuch wurde zwar nicht bis zum Stillstand simuliert, der weitere zeitliche Verlauf der Betriebspunkte aber qualitativ durch die gestrichelte Linie angedeutet.

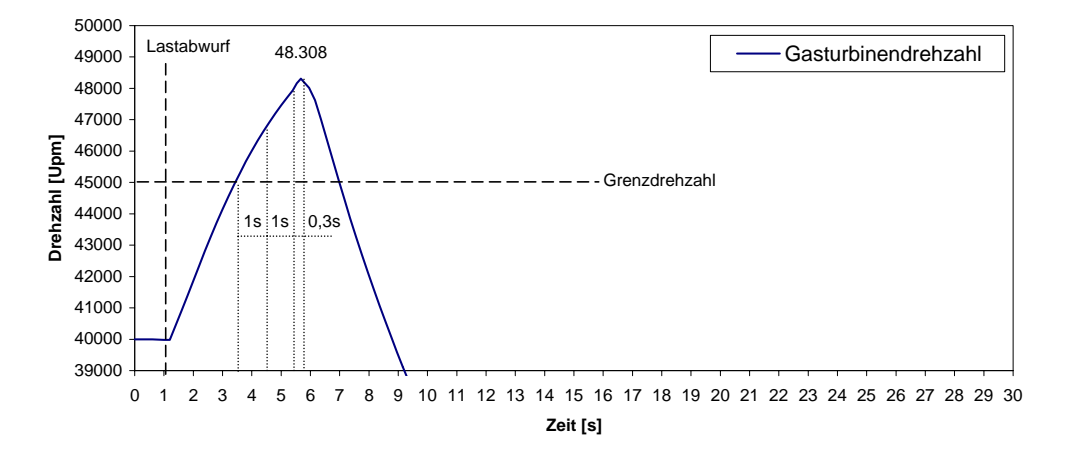

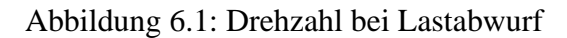

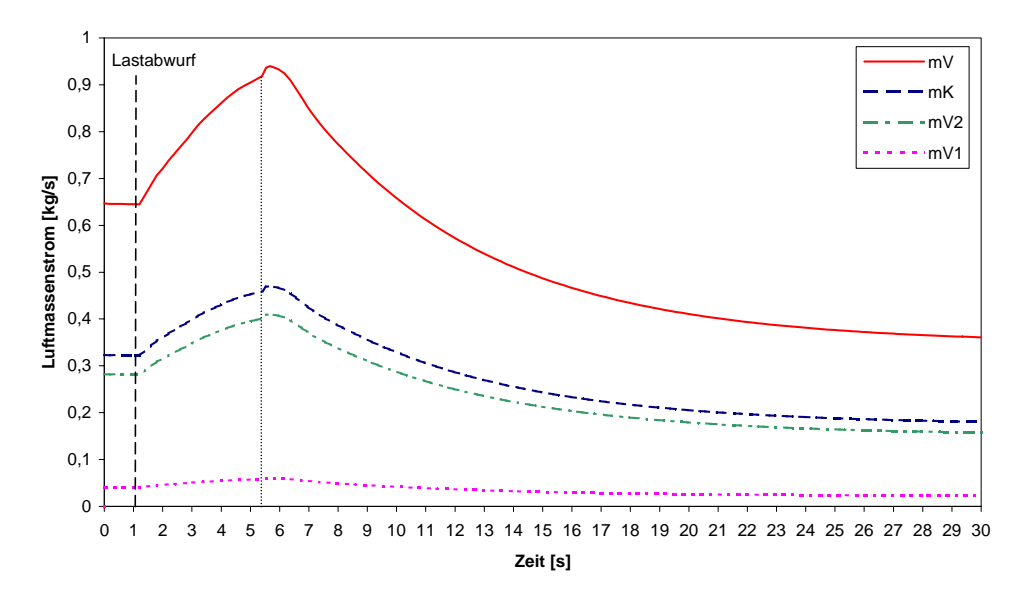

Abbildung 6.2: Massenströme bei Lastabwurf

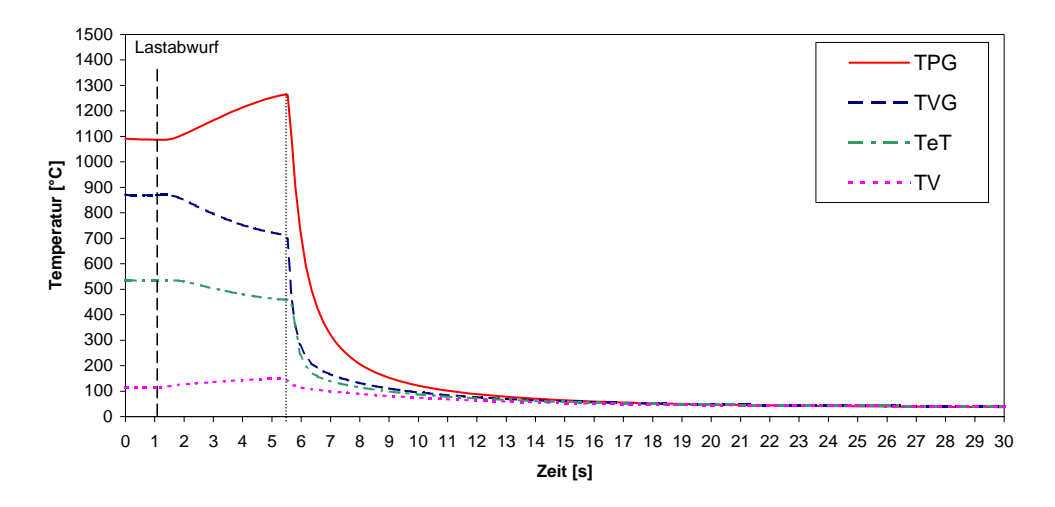

Abbildung 6.3: Temperaturen bei Lastabwurf

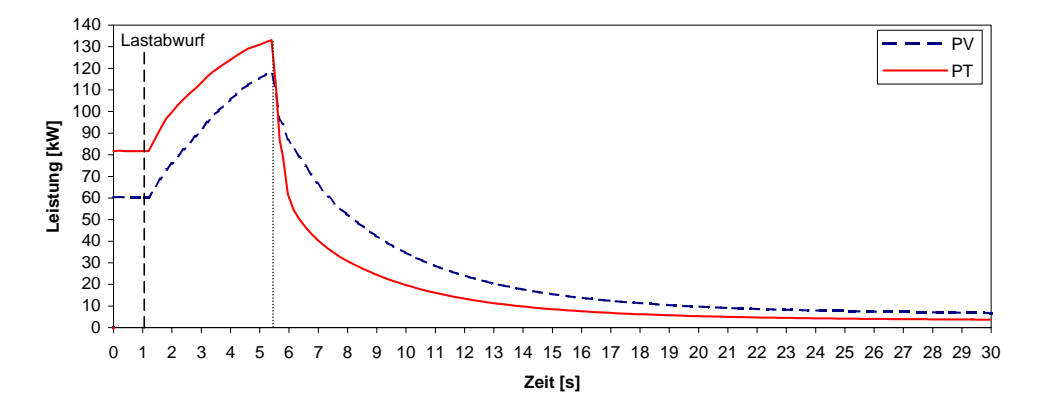

Abbildung 6.4: Leistungen bei Lastabwurf

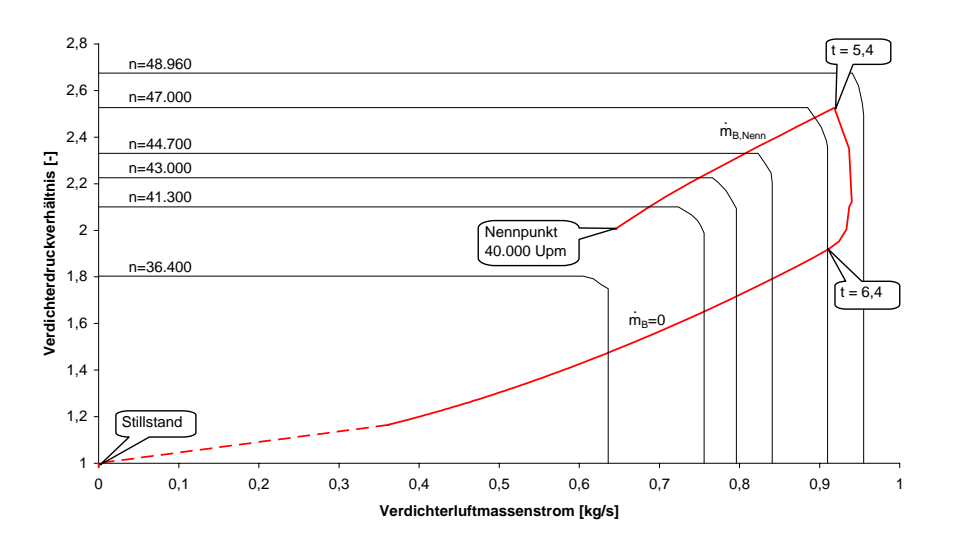

Abbildung 6.5: Verdichterkennfeld bei Lastabwurf

## **6.2 Einfluss verschiedener Konstruktionskonzepte**

Die konstruktive Gestaltung der Anlagenkomponenten beeinflusst das Verhalten der Gasturbine grundsätzlich. An der untersuchten Anlage steht die Veränderung einiger Komponenten außer Diskussion. An den rotierenden Teilen, der Brennkammer und der Drehzahlerfassung sind Modifizierungen denkbar.

### **6.2.1 Massenträgheitsmoment der rotierenden Teile**

Vom Zeitpunkt des Lastabfalls bis zur Wirkung des Abschaltbefehls vergeht relativ viel Zeit, in der der Rotor auf hohe Drehzahlen beschleunigt wird. Im Drallsatz (Gleichung 4.35) ist die Änderung der Winkelgeschwindigkeit  $\frac{d\omega}{dt}$  umgekehrt proportional dem Massenträgheitsmoment *I*. Ein höheres Massenträgheitsmoment führt also zu einem kleineren Drehzahlzuwachs pro Zeiteinheit.

In Tabelle 6.2 sind die verwendeten Konzepte für folgende Simulation aufgelistet.

| Massenträgheitsmoment der rotierenden Teile | doppelt                          |
|---------------------------------------------|----------------------------------|
| Brennkammergröße                            | einfach                          |
| Drehzahlerfassung                           | verzögert                        |
| Luftaufteilung                              | konstante Luftmassenanteile      |
| Art des Eingriffs nach Lastabwurf           | Einstellung der Brennstoffzufuhr |

Tabelle 6.2: Konzepte bei doppeltem Massenträgheitsmoment

Abbildung 6.6 zeigt diesen flacheren Drehzahlverlauf bei doppeltem Massenträgheitsmoment aller rotierenden Teile im Vergleich zum vorher gezeigten Lastabwurf in Kapitel 6.1. Das Drehzahlmaximum verschiebt sich zu höheren Zeiten, da bis zum Erreichen der Grenzdrehzahl mehr Zeit vergeht. Die Dauer bis der Brennstoffstopp in der Brennkammer merkbar wird, bleibt unverändert 2,3 Sekunden, jedoch steigt die Drehzahl auf nur 117% der Nenndrehzahl.

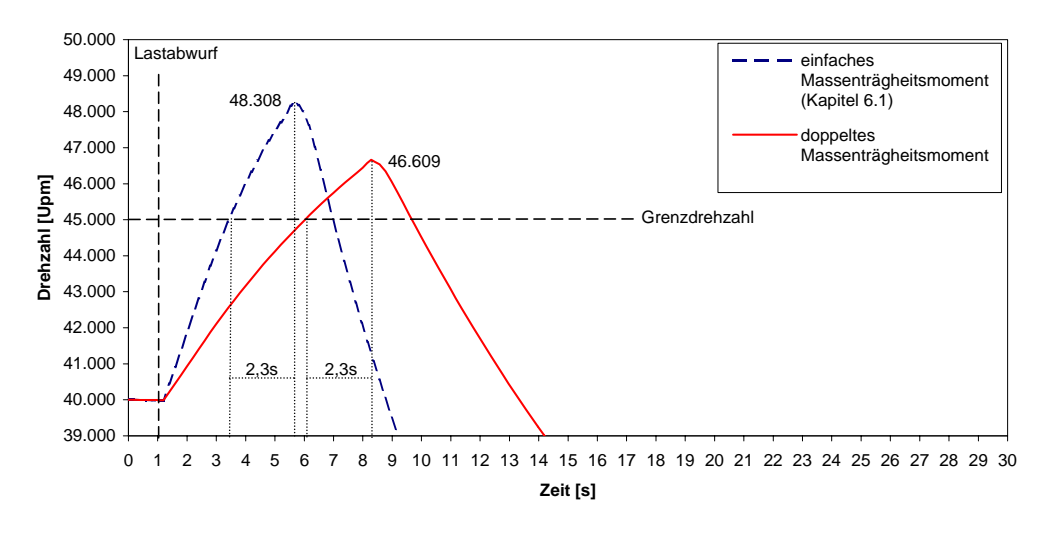

Abbildung 6.6: Drehzahl bei doppeltem Massenträgheitsmoment

### **6.2.2 Brennkammergröße**

Von Interesse für die Konzeption der Brennkammer ist der Einfluss des Brennkammervolumens auf das Drehzahlverhalten bei einem Lastabwurf. In der Einleitung wurde bereits erwähnt, dass bei öl- oder gasgefeuerten, offenen Gasturbinenprozessen die im Inneren der Anlage gespeicherte Energie sehr klein gegenüber der eingebrachten Energie ist und für Zustandsberechungen vernachlässigbar ist. In diesem Modell wurde in Hinsicht auf die großvolumige Brennkammer für die direkte Holzstaubfeuerung die in der Brennkammer gespeicherte Energie sehrwohl berücksichtigt. Diese gespeicherte Energie bewirkt auch nach Einstellung der Brennstoffzufuhr eine Erhöhung der Läuferdrehzahl.

In Tabelle 6.3 sind die verwendeten Konzepte für folgende Simulation aufgelistet.

| Massenträgheitsmoment der rotierenden Teile | einfach                          |
|---------------------------------------------|----------------------------------|
| Brennkammergröße                            | doppelt                          |
| Drehzahlerfassung                           | verzögert                        |
| Luftaufteilung                              | konstante Luftmassenanteile      |
| Art des Eingriffs nach Lastabwurf           | Einstellung der Brennstoffzufuhr |

Tabelle 6.3: Konzepte bei doppelter Brennkammergröße

In Abbildung 6.7 ist nur eine geringfügig höhere Spitzendrehzahl (122%) bei doppeltem Brennkammervolumen zu erkennen. Offensichtlich ist auch bei direkt holzstaubgefeuerten Gasturbinen die kontinuierlich zugeführte Energiemenge wesentlich größer als die in der Anlage gespeicherte.

Auffallend ist der etwas steilere Anstieg der Drehzahl. In Kapitel 6.1 wurde erklärt, dass

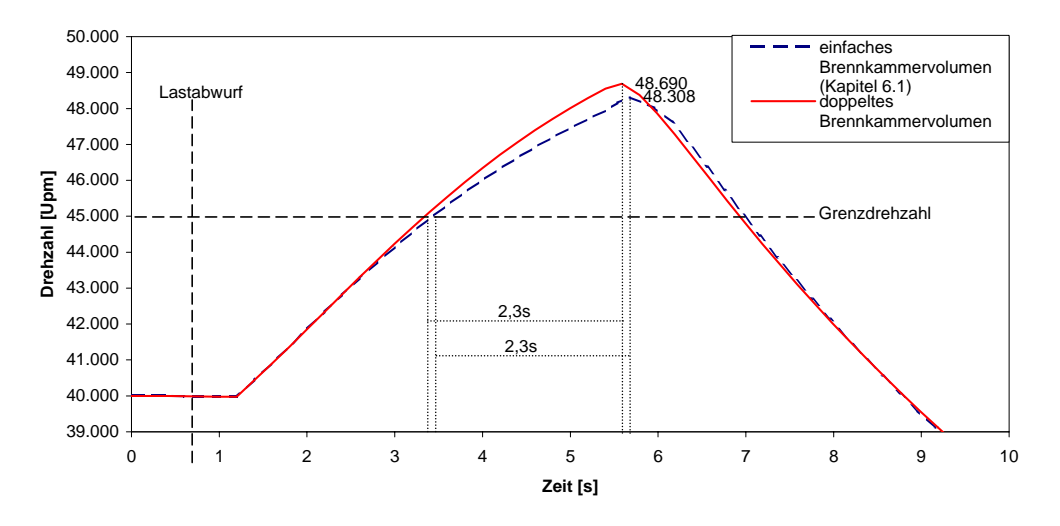

Abbildung 6.7: Drehzahl bei doppeltem Brennkammervolumen

die Turbineneintrittstemperatur bei höherer Drehzahl sinkt. Die Temperatur in einer größeren Brennkammer reagiert langsamer, womit die Turbinenleistung nicht so schnell abnimmt.

### **6.2.3 Drehzahlerfassung**

Der weitere Anstieg nach Erreichen der Grenzdrehzahl wird überwiegend durch die Totzeiten von Drehzahlerfassung und Brennstofffördersystem verursacht. Es liegt daher nahe, Verbesserungen an dieser Stelle durchzuführen.

Die pneumatische Brennstoffförderung ist ein kompliziertes System, das wenn überhaupt nur mit erheblichem Aufwand geändert werden kann. Die gemessene Drehzahl wird zur Zeit von einem Computerprogramm eingelesen, gemittelt und weiterverarbeitet. Aufgrund der vielen eingelesenen Messwerte ergibt sich für das Einlesen eines Datensatzes eine Dauer von etwa 1 Sekunde. Verbesserungen dieses Programms wären denkbar.

In Tabelle 6.4 sind die verwendeten Konzepte für folgende Simulation aufgelistet.

| Massenträgheitsmoment der rotierenden Teile | einfach                          |
|---------------------------------------------|----------------------------------|
| Brennkammergröße                            | einfach                          |
| Drehzahlerfassung                           | verzögerungsfrei                 |
| Luftaufteilung                              | konstante Luftmassenanteile      |
| Art des Eingriffs nach Lastabwurf           | Einstellung der Brennstoffzufuhr |

Tabelle 6.4: Konzepte bei verzögerungsfreier Drehzahlerfassung

Wie die maximale Drehzahl bei verzögerungsfreier Drehzahlerfassung ausfallen würde, zeigt Abbildung 6.8. Aufgrund des früheren Erkennens des Überschreitens der Grenzdrehzahl beginnt die Drehzahl genau um diese Zeit früher zu sinken und erreicht daher nur 118% der Nenndrehzahl.

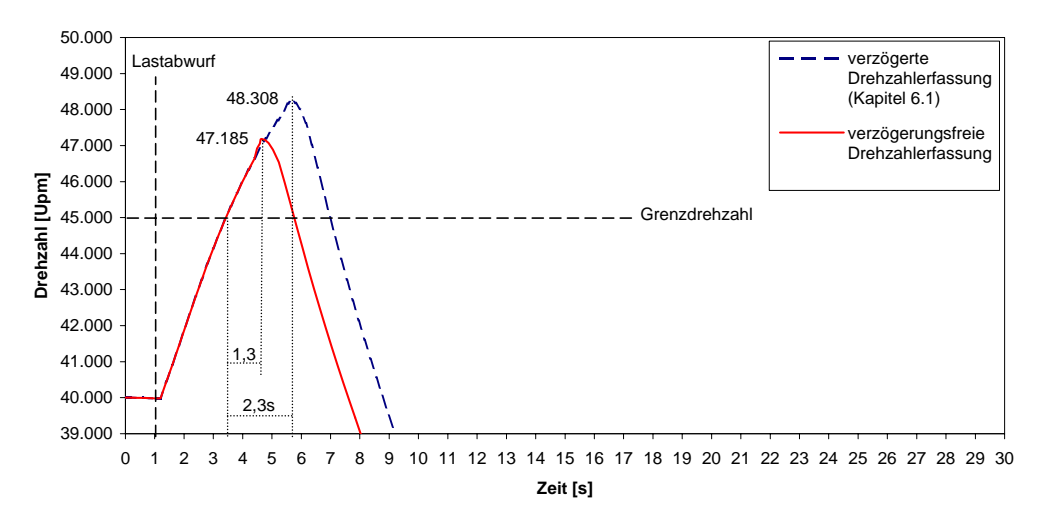

Abbildung 6.8: Drehzahl bei verzögerungsfreier Drehzahlerfassung

## **6.3 Einfluss verschiedener Regelkonzepte**

Die Ansteuerung der Komponenten hat entscheidenden Einfluss auf das Verhalten der Gasturbine. Die einzigen steuerbaren Anlagenteile der Versuchsanlage sind das Brennstofffördersystem und die Luftklappen bzw. Ventile zur Aufteilung der Verdichterluft.

### **6.3.1 Reduktion des Brennstoffmassenstromes auf den im Leerlauf**

In den vorigen Simulationen wurde die Anlage nach dem Lastabwurf bis zum Stillstand heruntergefahren. Für eine neuerliche Lastaufnahme muss sie erst wieder auf Nenndrehzahl hochgefahren werden. Dieses Hochfahren nimmt unter Umständen erheblichen Aufwand, Zeit und somit auch Kosten in Anspruch. Für den praktischen Einsatz zur Energieerzeugung ist es wünschenswert, so schnell wie möglich wieder Last aufnehmen zu können. Darum soll die Anlage nach einem Lastabfall nicht abgeschaltet, sondern bei Nenndrehzahl auf Leerlauf gebracht werden.

In Tabelle 6.5 sind die verwendeten Konzepte für folgende Simulation aufgelistet.

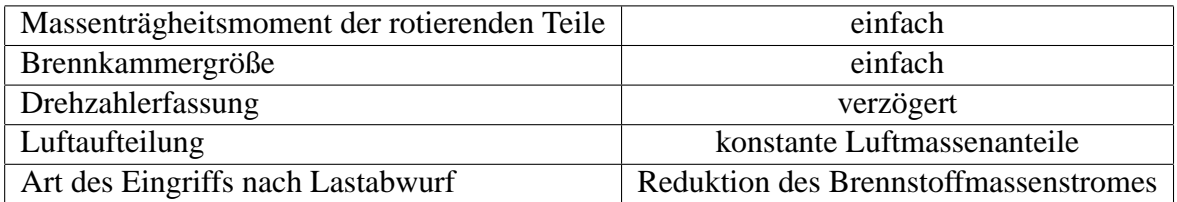

Tabelle 6.5: Konzepte bei Reduktion des Brennstoffmassenstromes auf den im Leerlauf

Anstatt die Brennstoffzufuhr *in<sub>B</sub>* komplett einzustellen, wird sie nun auf jenen Massenstrom *m*<sub>B,*LL</sub>* zurückgenommen, bei der die Gasturbine im Leerlauf die Nenndrehzahl hält.</sub>

Im Verdichterkennfeld (Abbildung 6.9) bewegen sich die Betriebspunkte durch diesen Eingriff auf die Gasturbinenkennlinie  $\dot{m}_B = \dot{m}_{B,LL}$ , welche oberhalb der Gasturbinenkennlinie ohne Brennstoffzufuhr  $\dot{m}_B = 0 \frac{kg}{s}$  liegt. Auf ihr bewegen sich die Betriebspunkte schließlich bis zum Leerlaufpunkt bei Nenndrehzahl.

Die Zurücknahme des Brennstoffs auf den Leerlaufmassenstrom  $\dot{m}_{B,LL} > 0 \frac{kg}{s}$  anstatt auf  $m_B = 0 \frac{kg}{s}$  bedeutet, dass auch nach Erkennen einer Überdrehzahl noch Energie in den Gasturbinenprozess eingebracht wird. Auch wenn diese Energiemenge relativ gering ist, so verzögert sie doch die Abnahme der Drehzahl. Die Drehzahl steigt im Vergleich mit der kompletten Abschaltung auf einen höheren Wert (122%) an, bevor sie langsam auf Nenndrehzahl zurückgeht (siehe Abbildung 6.10).

Der Luftmassenstrom ändert sich kontinuierlich entsprechend dem Drehzahlverlauf. Auch in dieser Simulation bleiben die Ventile zur Luftaufteilung unverändert. In Abbildung 6.11 ist der Vergasungsluftstrom der 1. Brennkammerstufe eingezeichnet. Die 2. Brennkammerstufe

und die Kühlluft nach der Brennkammer zeigen ähnliche Verläufe. Durch die sprungförmige Änderung der Brennstoffzufuhr ändern sich auch die Luftzahlen in dem Moment, wo die Änderung des Brennstoffmassenstromes die Brennkammer erreicht (Abbildung 6.12).

Wie in Kapitel 4.5 angenommen, ist die Vergasungs- bzw. Verbrennungstemperatur direkt von den Luftzahlen abhängig. In Kapitel 6.1 wurde dieser Zusammhang näher diskutiert und festgestellt, dass höhere Luftzahlen bei einer Vergasung zu höheren Temperaturen und bei einer Verbrennung zu niedrigeren Temperaturen führen. Steigt die Vergasungsluftzahl in den Bereich von 1, so liefert das Modell sehr hohe Temperaturen von über 1800°C (siehe Abbildung 6.13). Praktisch lassen sich in der Verbrennungszone aber maximal Temperaturen von 1500°C erzielen. PELZMANN hat für den Gültigkeitsbereich seines Berechnungsmodells in [2] Vergasungsluftzahlen  $\lambda_V < 0.75$  angegeben. Ab 1400°C beginnen die Vergasungsprodukte zu dissoziieren. Diese Vorgänge sind endotherm, entziehen dem Feuerraum also Wärme und senken dadurch die tatsächliche Gastemperatur. Die genaue Berechnung dieser Reaktion ist jedoch äußerst schwierig. Es ist also zu beachten, dass der berechnete Verlauf bei Vergasungsluftzahlen größer 0,75 mit sehr hohen Ungenauigkeiten behaftet ist!

Tatsache bleibt jedoch, dass bei Verringerung des Brennstoffmassenstroms ohne Veränderung der Luftaufteilung sehr hohe Temperaturen in der 1. Brennkammerstufe zu erwarten sind. Das kann zu Ascheanpackungen an den Brennkammer- und Rohrwänden und zu erhöhten Materialbelastungen führen.

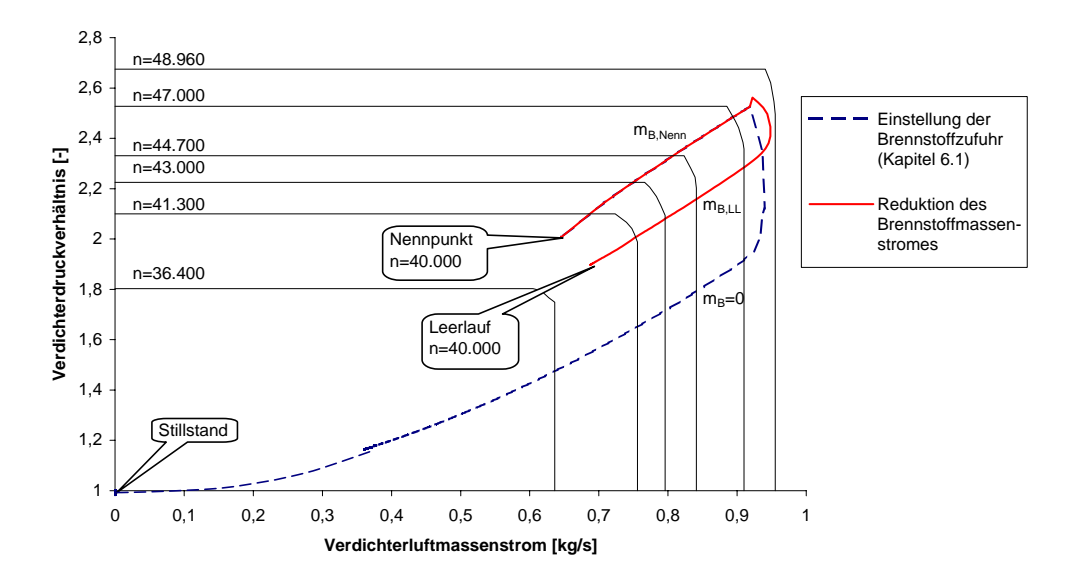

Abbildung 6.9: Kennfeld bei Reduktion des Brennstoffmassenstromes auf den im Leerlauf

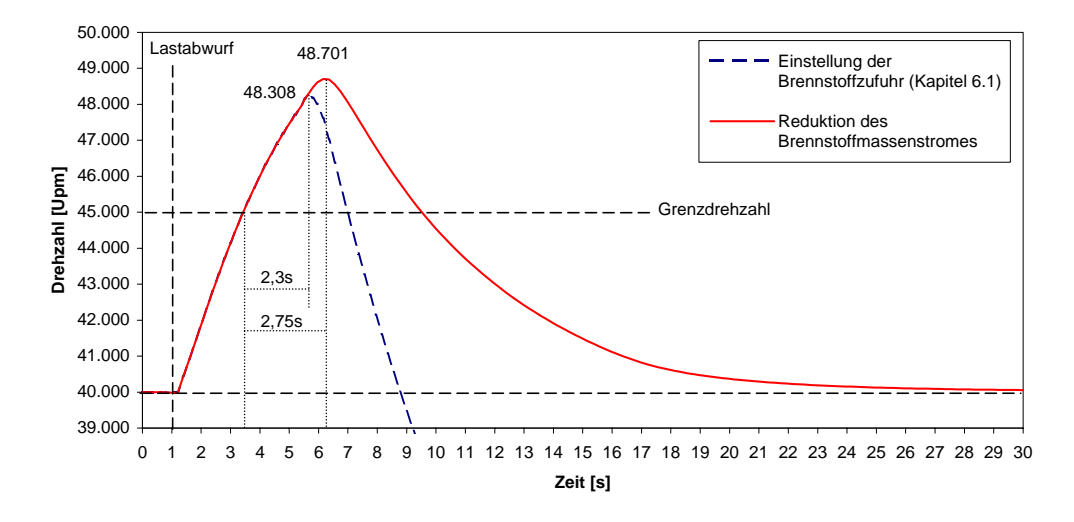

Abbildung 6.10: Drehzahl bei Reduktion des Brennstoffmassenstromes auf den im Leerlauf

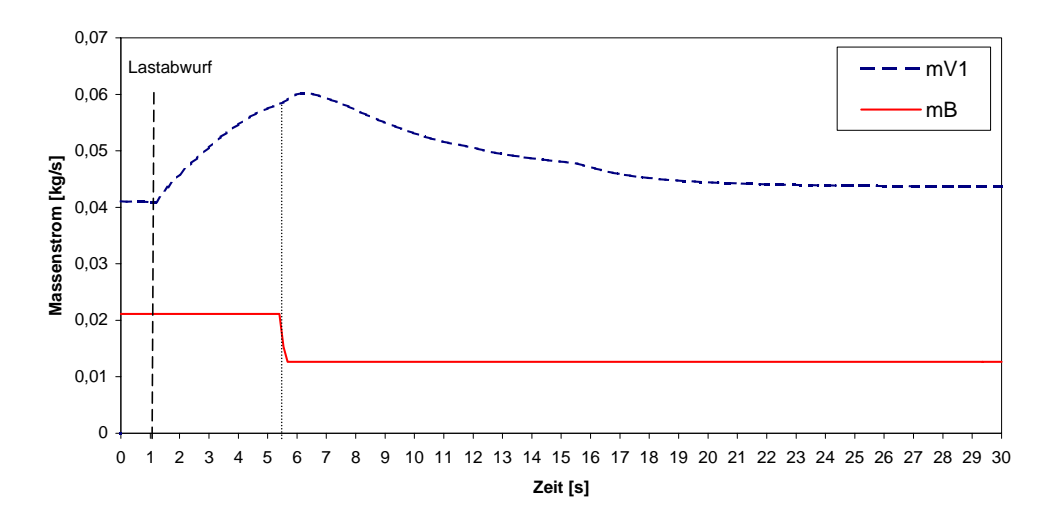

Abbildung 6.11: Massenströme bei Reduktion des Brennstoffmassenstromes auf den im Leerlauf

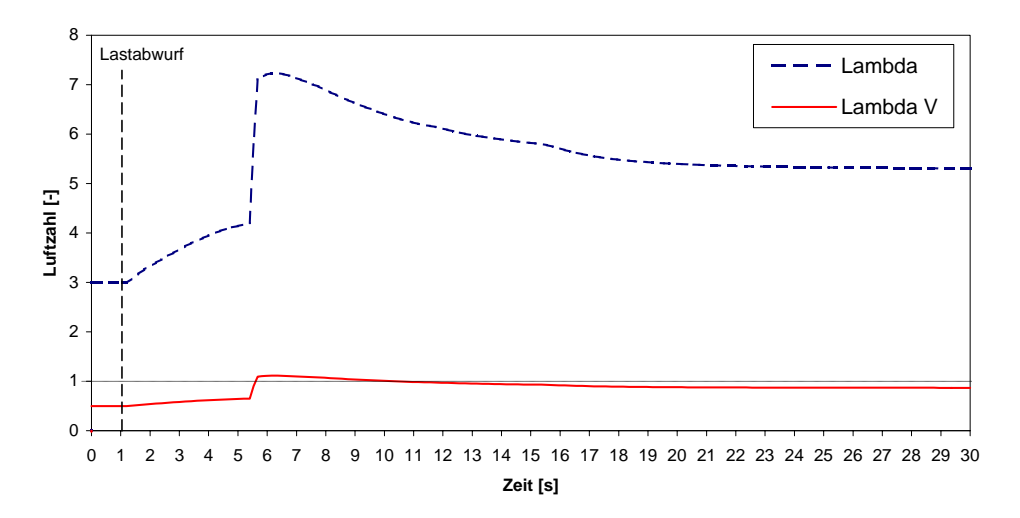

Abbildung 6.12: Luftzahlen bei Reduktion des Brennstoffmassenstromes auf den im Leerlauf

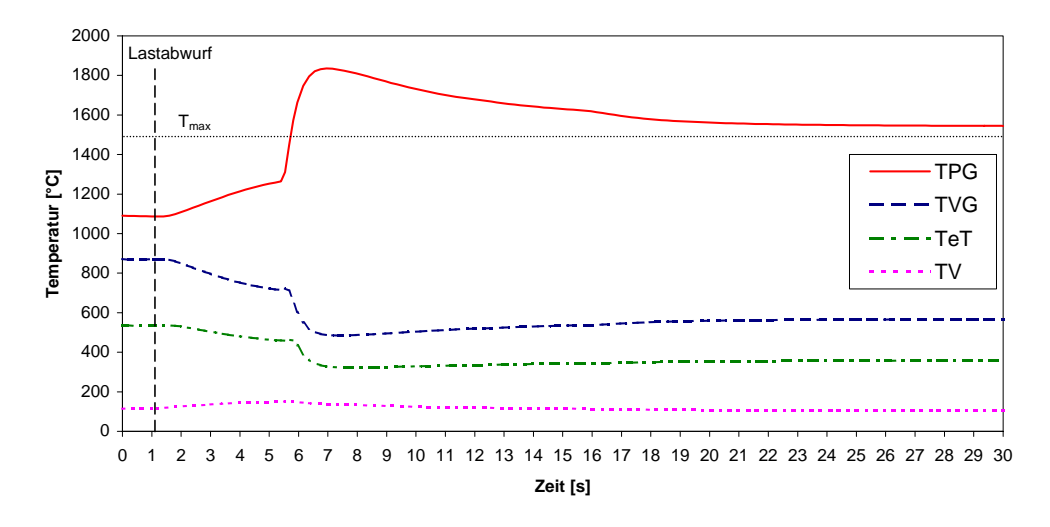

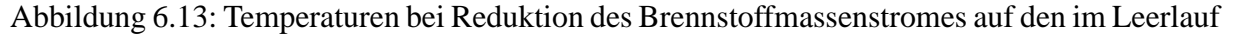

#### **6.3.2 Regelung der Luftzahlen in den Brennkammerstufen**

Wie in Kapitel 6.3.1 gezeigt wurde, treten ohne Anpassung der Luftaufteilung zu hohe Temperaturen in der Brennkammer auf. PELZMANN gibt für die von ihm entwickelte Brennkammer zur Holzstaubverbrennung folgende Betriebsbereiche an [2]:

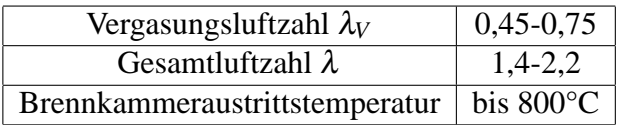

Für Vergasungsluftzahlen  $\lambda_V > 0.75$  und Gesamtluftzahlen  $\lambda < 1.4$  werden die Reaktionstemperaturen in der Brennkammer zu hoch (vergleiche Kapitel 6.3.1).

Konstante Luftzahlen und konstante Temperaturen sind zu erreichen, wenn die Massenströme der Vergasungs- und Verbrennungsluft dem veränderten Brennstoffmassenstrom angepasst werden. Ersten Überlegungen zufolge soll später an der Versuchsanlage eine Regelung realisiert werden, die die Luftzahlen und somit die Temperaturen in den Brennkammerstufen über die Regelung der Luftmassenströme konstant hält. Eine solche Regelung ist aus oben erläuterten Gründen sehr wünschenswert.

In Kapitel 4.4 b) wurde ein ideales Modell zur Steuerung der Luftmassenströme über den Brennstoffmassenstrom vorgestellt. Im Folgenden wird die Simulation des Lastabwurfes mit anschließender sprungartiger Reduktion des Brennstoffmassenstromes auf den im Leerlauf bei konstanten Luftzahlen gezeigt.

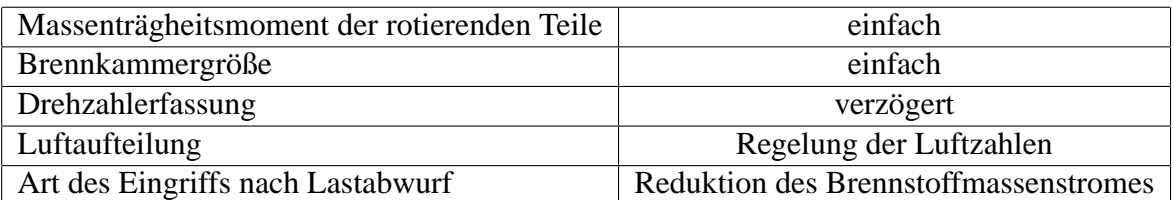

In Tabelle 6.6 sind die verwendeten Konzepte für folgende Simulation aufgelistet.

Tabelle 6.6: Konzepte bei Regelung der Luftzahlen

In Abbildung 6.14 sind die Luftmassenströme zu sehen. Beim Lastabwurf bei *t* = 1*s* steigt der vom Verdichter produzierte Verdichterluftmassenstrom  $\dot{m}_V$  aufgrund steigender Drehzahl an. Die Vergasungs- und Verbrennungsluft ( $\dot{m}_{V1}, \dot{m}_{V2}$ ) werden aber konstant gehalten, solange sich die Brennstoffzufuhr nicht ändert.

Die Temperaturen in der 1. und 2. Brennkammerstufe bleiben über die gesamte Simulationsdauer praktisch konstant (siehe Abbildung 6.15: *TPG*,*TV G*)!

Der Drehzahlverlauf (Abbildung 6.16) verbessert sich durch diese Maßnahme, die Spitzendrehzahl beträgt nur 119%. Das ist damit zu erklären, dass der thermische Zustand der trägen Brennkammer nicht verändert wird. Die Energiespeicherung in der großen Brennkammer hat keinen Einfluss mehr!

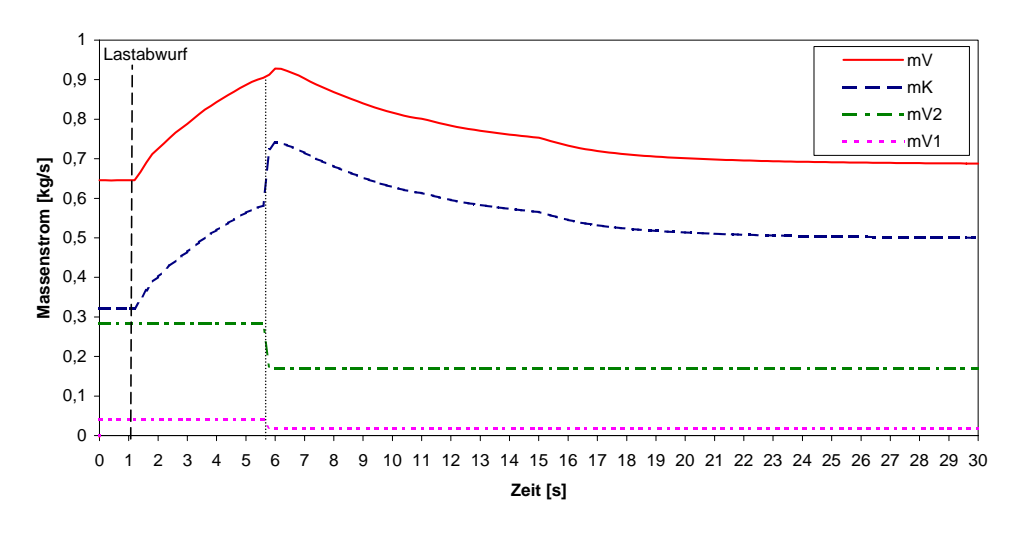

Abbildung 6.14: Massenströme bei Regelung der Luftzahlen

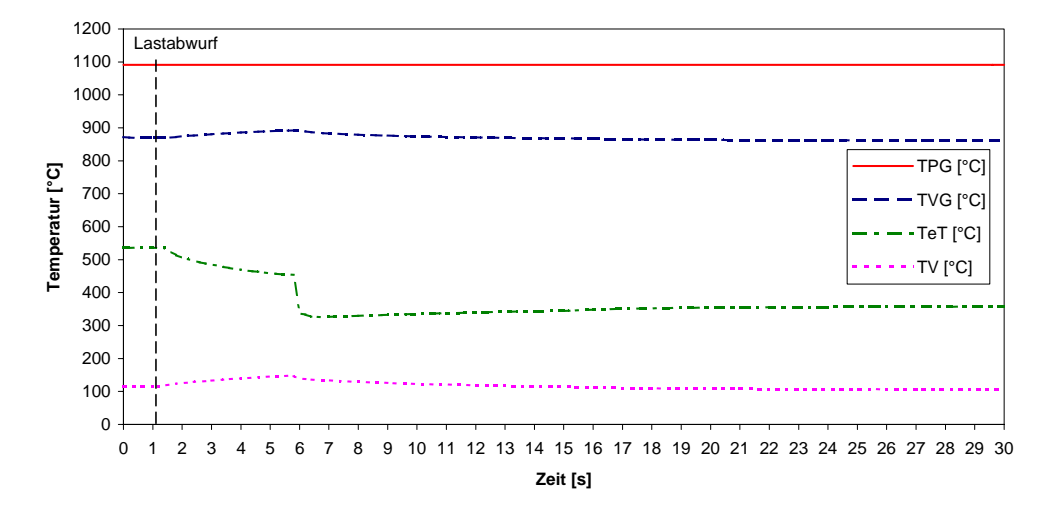

Abbildung 6.15: Temperaturen bei Regelung der Luftzahlen

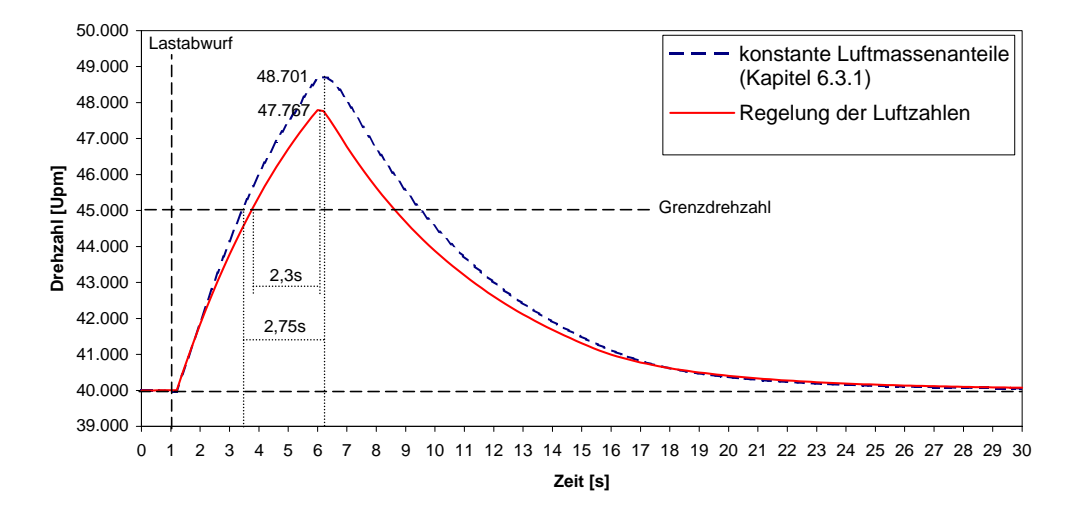

Abbildung 6.16: Drehzahl bei Regelung der Luftzahlen

### **6.3.3 Regelung der Drehzahl**

Eine entscheidende Größe für die erreichte Spitzendrehzahl ist die Höhe der Grenzdrehzahl, da erst ab ihrem Überschreiten der Eingriff zur Drehzahlbegrenzung erfolgt. Dieser Einfluss kann komplett ausgeschaltet werden, wenn die Drehzahl des Gasturbinenrotors geregelt wird. Im Netzbetrieb ist die Drehzahl über den Generator an die Netzfrequenz gebunden und der Drehzahlregler greift nicht ein. Bei Lastabwurf beginnt der Regler schon bei einer kleinen Abweichung der Drehzahl von ihrem Nennwert einzugreifen. Er regelt den Brennstoffmassenstrom kontinuierlich bis die Nenndrehzahl wieder erreicht ist. In Kapitel 3.3 wurde dafür ein PI-Regler gewählt und die Festlegung seiner Parameter erklärt.

In Tabelle 6.7 sind die verwendeten Konzepte für folgende Simulation aufgelistet.

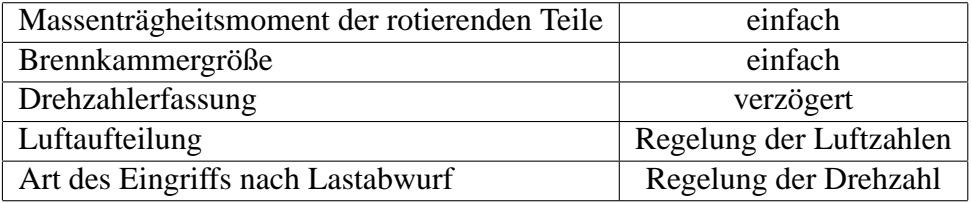

Tabelle 6.7: Konzepte bei Regelung der Drehzahl und Luftzahlen

In Abbildung 6.17 sind der Brennstoffmassenstrom und die Luftmassenströme zu sehen. Der Verdichterluftmassenstrom steigt sofort nach dem Lastabwurf mit der Drehzahl an. Durch Konstanthalten der Luftzahlen wie in der vorigen Simulation, ändern sich die Vergasungs- und Verbrennungsluftmassenströme erst mit der Brennstoffzufuhr. Diese Änderung des Brennstoffmassenstromes erreicht aufgrund der Totzeiten von Drehzahlerfassung und Brennstofffördersystems erst 2 Sekunden nach Lastabwurf die Brennkammer. Der Regler reduziert den Brennstoffmassenstrom kontinuierlich, der minimal geförderte Brennstoffmassenstrom liegt sogar unter dem des Leerlaufs. Die Untergrenze des Brennstoffmassenstromes zur Flammerhaltung wird aber nicht erreicht.

Dieser zeitliche Verlauf der Betriebspunkte ist auch im Kennfeld (Abbildung 6.18) zu sehen. Der Graph verlässt bereits früh die Linie  $\dot{m}_B = \dot{m}_{B,Nenn}$  und unterschreitet in der Folge auch die Linie  $\dot{m}_{B,LL}$ . Nach nochmaligem kleinem Überschwingen erreicht die Anlage den Leerlaufpunkt. Das Überschwingen ist im Kennfeld durch die kleine Schleife um den Leerlaufpunkt nur schwer zu erkennen. In Abbildung 6.19 ist die schwache Schwingung um die Nenndrehzahl von 40.000*min*−<sup>1</sup> klar zu erkennen.

Die Spitzendrehzahl sowie die Ausregelzeit könnten um vieles verbessert werden, indem die Drehzahlerfassung verzögerungsfrei ausgeführt wird. Dies veranschaulicht Abbildung 6.20.

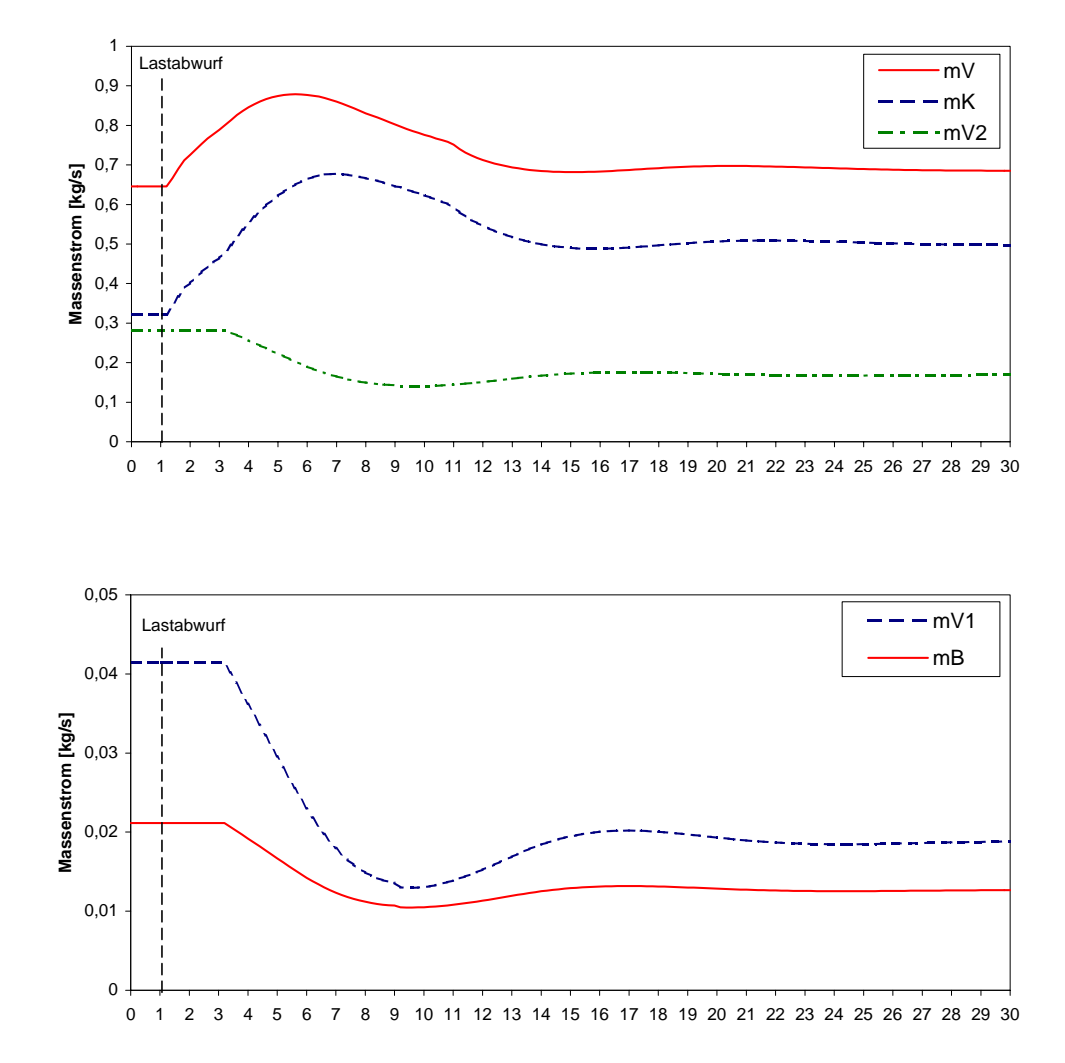

Abbildung 6.17: Massenströme bei Regelung der Drehzahl und der Luftzahlen

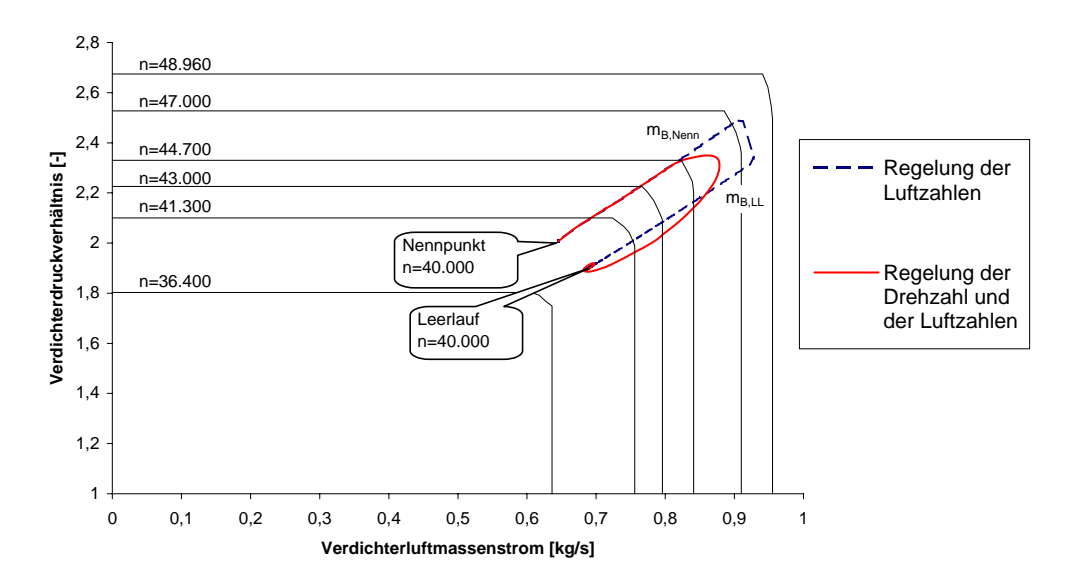

Abbildung 6.18: Kennfeld bei Regelung der Drehzahl und der Luftzahlen

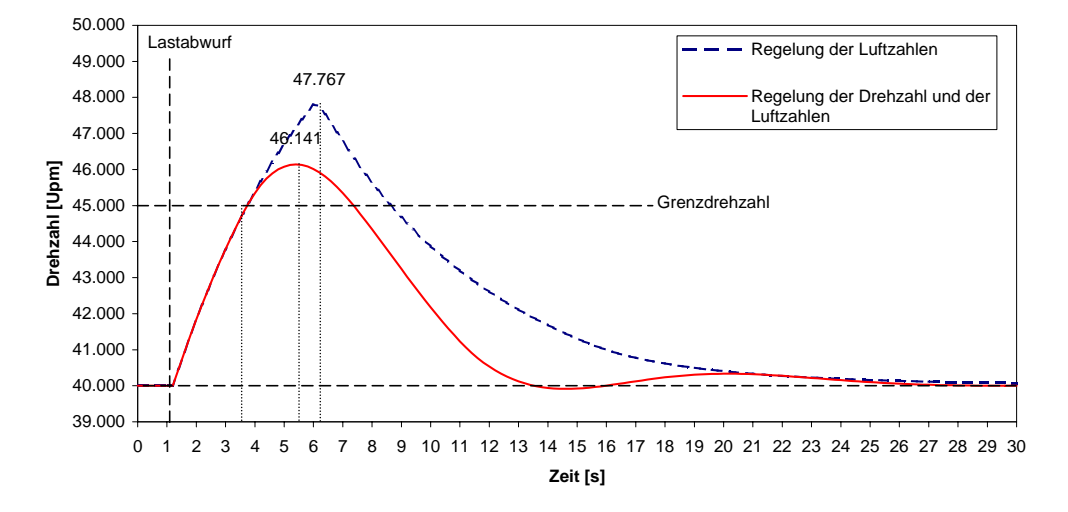

Abbildung 6.19: Drehzahl bei Regelung der Drehzahl und der Luftzahlen

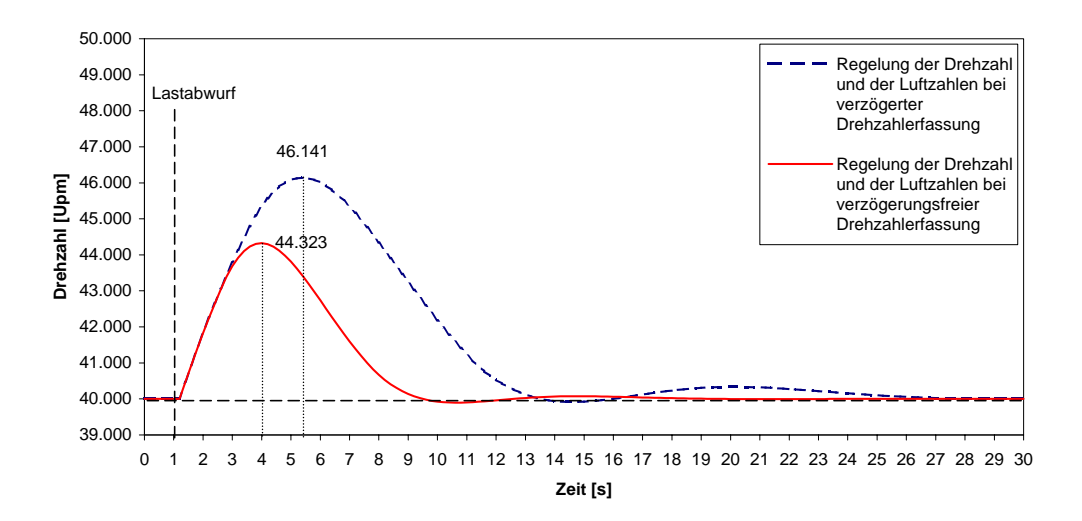

Drehzahlerfassung and a 1999 i 1999 i 1999 i 1999 i 1999 i 1999 i 1999 i 1999 i 1999 i 1999 i 1999 i 1999 i 1 Abbildung 6.20: Drehzahl bei Regelung der Drehzahl und der Luftzahlen bei verzögerungsfreier

# **Kapitel 7**

## **Zusammenfassung und Erkenntnisse**

Im letzten Kapitel wurde das Verhalten einer direkt holzstaubgefeuerten Gasturbine nach einem Lastabwurf simuliert. Anfangs wurde ein einfacher Fall eines Lastabwurfes ausführlich analysiert. Dann wurde untersucht, welchen Einfluss unterschiedliche Anlagenkonzepte auf den zeitlichen Drehzahlverlauf, insbesondere auf dessen Spitzenwert haben.

Nach einem Lastabwurf steigt die Drehzahl aufgrund der überschüssigen Turbinenleistung an. Zu hohe Drehzahlen können zu Schäden an Mensch und Maschine führen. Es müssen Maßnahmen zur Drehzahlbegrenzung eingeleitet werden.

Eine Möglichkeit besteht in der Einstellung der Brennstoffzufuhr nach Überschreiten einer bestimmten Grenzdrehzahl.

Die erste Schwierigkeit liegt in der Festlegung eben dieser Grenze. Je höher sie gewählt wird desto größer fällt die Spitzendrehzahl aus. Bei zu geringem Abstand zur Nenndrehzahl besteht allerdings in der Praxis die Gefahr von Fehlauslösungen.

Ein größeres Massenträgheitsmoment aller rotierenden Teile führt zu einem flacheren Anstieg der Drehzahlkurve. Bei gleicher Reaktionszeit der Abschalteinrichtungen fällt der Spitzenwert niedriger aus. Das insgesamt trägere Verhalten verlängert jedoch die Dauer in der die Gasturbinendrehzahl über dem Nennwert liegt. Außerdem können gewollte Drehzahländerungen nur langsam vollzogen werden.

Ein beträchtlicher Anteil der Überdrehzahl wird während der Dauer vom Erkennen der Überdrehzahl bis zur Einstellung der Brennstoffeinbringung in die Brennkammer erreicht. Sie wird vor allem durch die Totzeiten der Drehzahlerfassung und des Brennstofffördersystems verursacht. Verbesserungen an diesen Anlagekomponenten haben einen sehr ausgeprägten Einfluss auf die Höhe der Spitzendrehzahl.

Für Anlagenbauer ist das Volumen der Brennkammer zur Holzstaubverbrennung eine wichtige Größe. Aus verbrennungstechnischen Gründen besitzt eine Brennkammer für Holzstaub ein weitaus größeres Volumen als herkömmliche Öl- oder Gasbrennkammern. Dieses Volumen stellt einen Energiespeicher dar. Der Einfluss dieser gespeicherten Energie auf die Spitzendrehzahl nach einem Lastabwurf ist explizit in der Aufgabenstellung angeführt. Die Simulation mit doppeltem Brennkammervolumen in Punkt 6.2.2 hat nur eine geringfügig höhere Drehzahl ergeben. Das liegt daran, dass die gespeicherte Energiemenge selbst bei relativ großen Volumina klein gegenüber der eingebrachten Energiemenge ist.

Die Simulation in Kapitel 6.3.1 hat gezeigt, dass eine sprungförmige Reduktion des Brennstoffmassenstroms auf den im Leerlauf notwendigen anstatt auf Null nur eine um 1% höhere Spitzendrehzahl zur Folge hat. Der große Vorteil ist, dass die Anlage nur bis zur Nenndrehzahl im Leerlauf hinunterfährt und bald wieder Last aufnehmen kann. Vor allem im Betrieb zur Stromerzeugung ist eine exakte Nenndrehzahl für die erneute Koppelung an das Stromnetz erforderlich.

Bei Reduktion der Brennstoffzufuhr ohne Veränderung der Luftaufteilung ändern sich jedoch die Luftzahlen in den Brennkammerstufen. In der 1. Brennkammerstufe werden Luftzahlen nahe 1 erreicht, was sehr hohe Reaktionstemperaturen zur Folge hat. Das führt zu Ascheerweichung und in weiterer Folge zu Ascheanpackungen an den Wänden und auch zu höheren Materialbelastungen.

Die Regelung der Luftzahlen (Simulation in Kapitel 6.3.2) wirkt dem entgegen. Die Luftmassenströme in die Brennkammerstufen werden an den gegebenen Brennstoffmassenstrom angepasst, sodass die Luftzahlen konstant bleiben. Konstante Luftzahlen bedeuten konstante Temperaturen unabhängig vom Lastzustand.

Auch der Drehzahlverlauf wird entscheidend beeinflusst, da der thermische Zustand der großen Brennkammer nicht verändert werden muss. Es wird lediglich die Aufteilung der Verdichterluft in Vergasungs-, Verbrennungs- und Kühlluft verändert, was rasch geschehen kann.

Die Größe der Brennkammer verliert völlig an Bedeutung. Es werden nämlich mit dem Brennstoff- auch die Luftzufuhr in die zwei Brennkammerstufen reduziert. Die Verdichterluft wird bis auf die Leerlaufmengen in Form von Kühlluft an der Brennkammer vorbeigeführt. In der Brennkammer ändert sich nur der Massendurchsatz pro Zeit, nicht aber die thermischen Zustandsgrößen.

Die Regelung der Drehzahl in Kombination mit der Regelung der Luftzahlen (Simulation in Kapitel 6.3.3) stellt die eleganteste Lösung der Drehzahlbegrenzung dar. Bei ihr stellt sich nicht das Problem einer Grenzdrehzahl. Die Drehzahlregelung greift bereits bei der kleinster Drehzahlerhöhung ein. Eine Drehzahlregelung ist für die Versuchsanlage am Institut in jedem Fall notwendig, da diese ja im Inselbetrieb, das heißt ohne Drehzahlführung durch das Stromnetz, betrieben wird.

Die Drehzahlregelung zeigt ein qualitativ sehr gutes Regelverhalten ohne großes Überschwingen oder gar Instabilität!

In Tabelle 7.1 sind nochmals die erreichte Spitzendrehzahlen in Prozent der Nenndrehzahl aller durchgeführten Simulationen zusammengefasst.

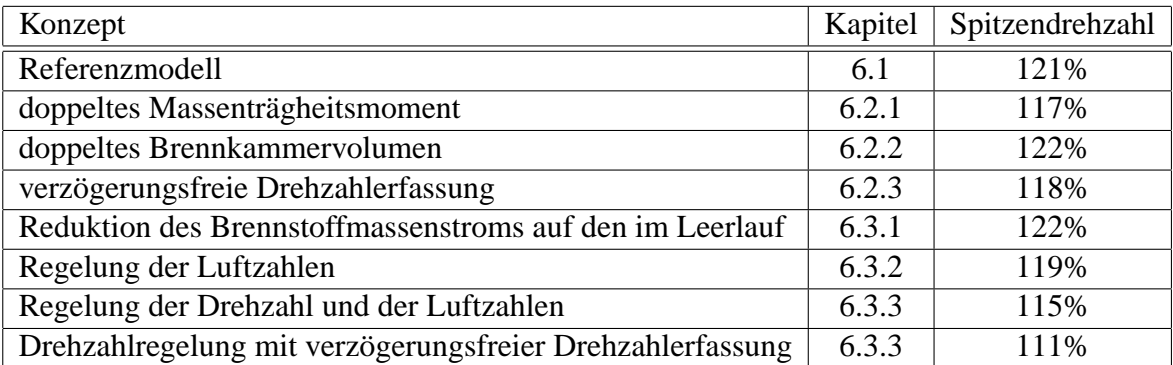

Tabelle 7.1: Drehzahlspitzenwerte bei verschiedenen Konzepten

## **Literaturverzeichnis**

- [1] Homepage des Instituts für Thermodynamik und Energiewandlung, Technische Universität Wien, http://www.ite.tuwien.ac.at/homepage/forschung/holz\_gt/anlage\_schema.jpg, September 2005
- [2] M. Pelzmann: *Entwicklung und Betrieb einer Anlage zur druckaufgeladenen Holzstaubverbrennung*, Dissertation, Institut für Thermische Turbomaschinen und Energieanlagen, Technische Universität Wien, Wien 2001
- [3] M. T. Schobeiri: *Computerprogramm zur Berechnung transienter Vorgänge innerhalb der Gasturbinenanlagen: COTRAN*, Bericht, BBC, Baden 1985
- [4] A. F, Douzdouzani: *Dynamische Analyse einer Biomasse-Kraft/Wärme-Kopplungsanlage mit einem dreiwelligen Gasturbosatz*, Diplomarbeit, Institut für Thermische Turbomaschinen und Energieanlagen, Technische Universität Wien, Wien 1998
- [5] H. Dubbel: *Taschenbuch für den Maschinenbau*, 20. Auflage, Springer Verlag, Berlin 2001
- [6] Homepage der Energie-Information in der Schweiz, http://www.energie.ch/at/asm/beispiel/daten.htm, Juni 2005
- [7] Höchst, Collin, Homola: *Berechnungsbericht ATB 3/46*, Klöckner-Humboldt-Deutz AG, Oberursel 1970
- [8] *Turbinen-Laufrad T216*, Konstruktionszeichnung Nr. 288 5034 RA 0601-10, Klöckner-Humboldt-Deutz AG, Oberursel 1965
- [9] N. Elsner: *Grundlagen der Technischen Thermodynamik*, Band 1, 8. Auflage, Akademie Verlag, Berlin 1993
- [10] J. Lunze: *Regelungstechnik 1*, 2. Auflage, Springer Verlag, Berlin 1999
- [11] A. Joppich: *Pneumatisches Brennstoffördersystem für direkt holzstaubgeförderte Gasturbine*, Dissertation, Institut für Thermische Turbomaschinen und Energieanlagen, Technische Universität Wien, Wien 1999
- [12] W. Traupel: *Thermische Turbomaschinen: Thermodynamisch-strömungstechnische Berechnung*, 1. Band, 2. Auflage, Springer Verlag, Berlin 1966

# **Kapitel 8**

# **Anhang**

**8.1 SIMULINK Blockdiagramme**

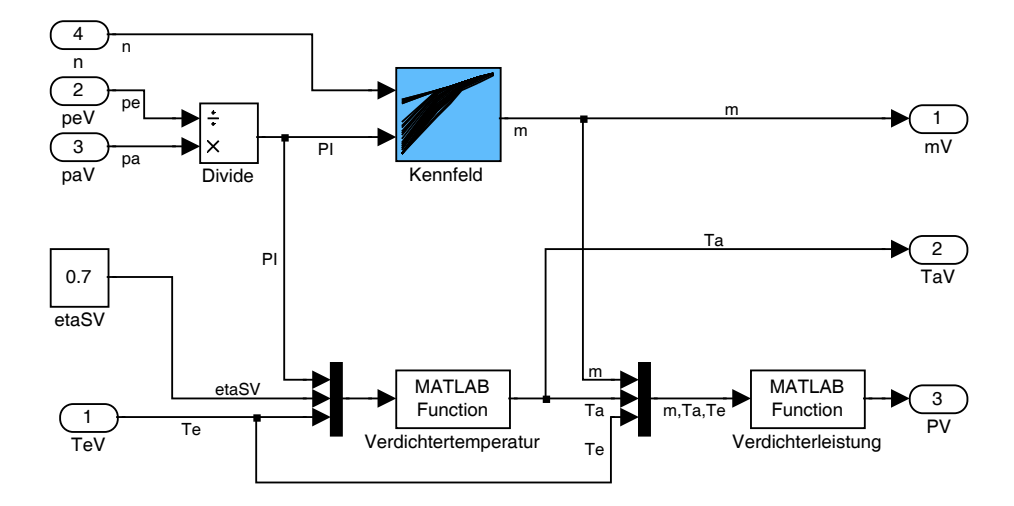

Abbildung 8.1: Blockschaltbild des Verdichters

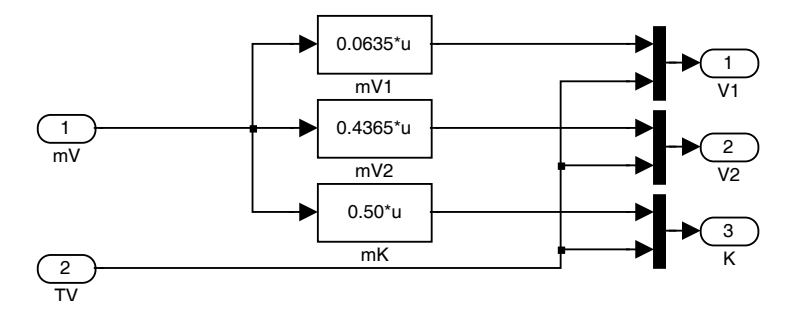

Abbildung 8.2: Blockschaltbild der Luftaufteilung bei konstanten Luftmassenanteilen

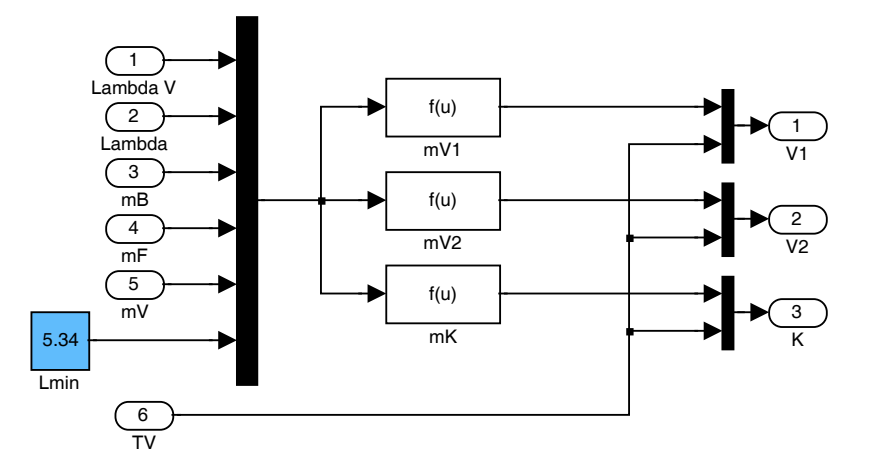

Abbildung 8.3: Blockschaltbild der Luftaufteilung bei Regelung der Luftzahlen

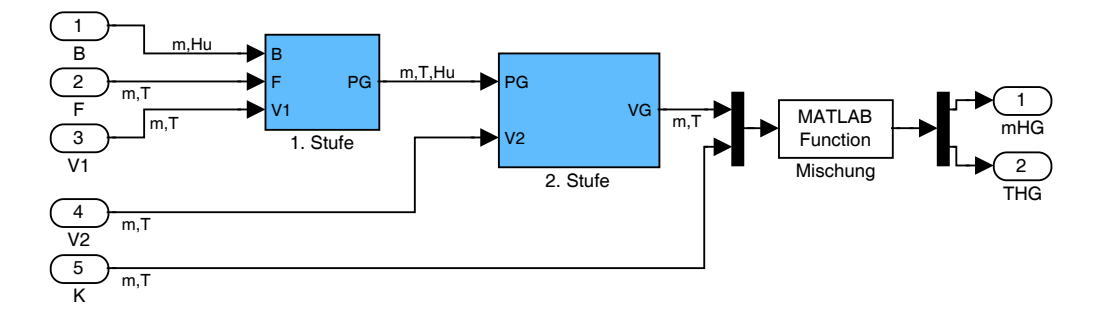

Abbildung 8.4: Blockschaltbild der Brennkammer

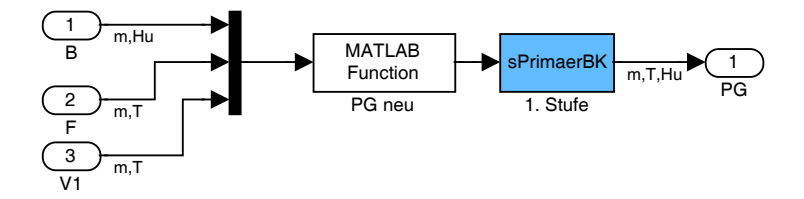

Abbildung 8.5: Blockschaltbild der 1. Brennkammerstufe

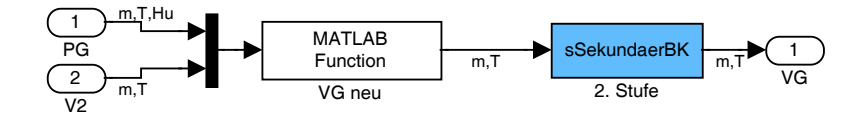

Abbildung 8.6: Blockschaltbild der 2. Brennkammerstufe

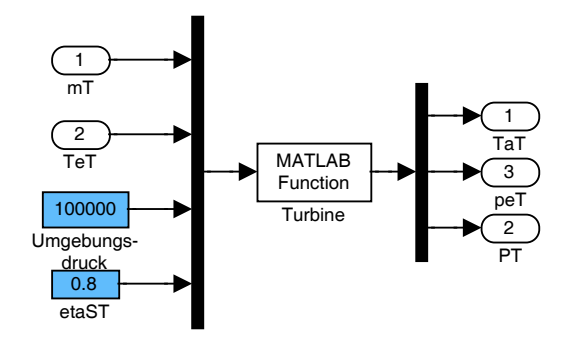

Abbildung 8.7: Blockschaltbild der Turbine

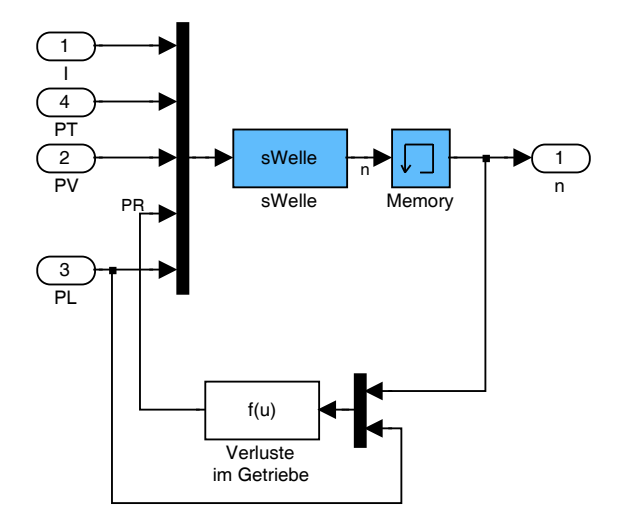

Abbildung 8.8: Blockschaltbild der rotierenden Teile

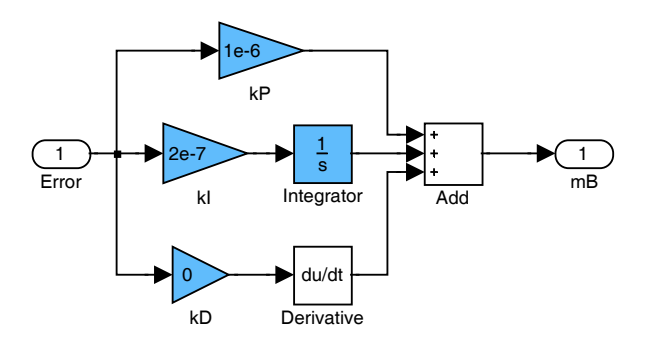

Abbildung 8.9: Blockschaltbild des Drehzahlreglers

## **8.2 Eigene SIMULINK Funktionen**

function out =  $cpluft(T)$ 

%Gibt den Wert der spezifischen Wärmekapazität von Luft cpL %als Funktion der Temperatur bei konstantem Druck zurück %Quelle: Elsner N., Grundlagen der techn. Thermodynamik, Band 1, 1993 %Inputvektor = [T], Skalar in Kelvin %Outputvektor = [cpLuft] %Bernhard Glöckl, TU-Wien %Datum: 2005/04/18 % ------------------------------------------------------------------- T=T/1000;

out =(1.03224-0.297378\*T+0.810756\*T^2-... 0.475393\*T^3+0.0561061\*T^4+0.0157981\*T^5)\*1000;

#### Abbildung 8.10: cpLuft.tex

function out = Verdichterleistung(in)

%Berechnet die Leistung des Verdichters %Inputvektor = [m,Ta,Te] %Outputvektor = [P]

%Bernhard Glöckl, TU-Wien %Datum: 2005/05/24 % ------------------------------------------------------------------- -------  $Eingangsvariantblen$ <br>m=in(1); m=in(1); %Massenstrom [kg/s] Ta=in(2); %Ausgangstemperatur [°K] Te=in(3); %Eingangstemperatur [°K]

%Berechnungen

cpm=(cpLuft(Te)+cpLuft(Ta))/2; %mittlere Wärmekapazität [J/kgK] out=m\*cpm\*(Ta-Te); %Leistung des Verdichters [W]

Abbildung 8.11: Verdichterleistung.tex

#### 8.2 Eigene SIMULINK Funktionen 54

```
function out = Verdichtertemperatur(in)
%Berechnet die Ausgangstemperatur des Verdichters
%Inputvektor = [PI,etaSV;Te]
%Outputvektor = [Ta]
%Bernhard Glöckl, TU-Wien 
%Datum: 2005/05/24
\frac{6}{6} -------
-----
%Eingangsvariablen<br>Te=in(3);
Te=in(3);<br>
T = \frac{1}{3};<br>
T = \frac{1}{3};<br>
T = \frac{1}{3};<br>
T = \frac{1}{3};<br>
T = \frac{1}{3};<br>
T = \frac{1}{3};<br>
T = \frac{1}{3};<br>
T = \frac{1}{3};<br>
T = \frac{1}{3};<br>
T = \frac{1}{3};<br>
T = \frac{1}{3};<br>
T = \frac{1}{3};<br>
T = \frac{1}{3};<br>
T = \frac{1}{3};<br>
T = \frac{1}{3};<br>
PI=in(1);<br>etaSV=in(2);<br>$isentroper Wirkungsgrad k
                                                 %isentroper Wirkungsgrad konstant [-]
%Eingabevariablen<br>kappa=1.4;
                                                   %Isentropenexponent konstant
%Berechnungen
```
etaPV=log10(PI^((kappa-1)/kappa))/log10(1+(PI^((kappa-1)/kappa)- 1)/etaSV); out=Te\*PI^((kappa-1)/kappa/etaPV); %Ausgangstemperatur

#### Abbildung 8.12: Verdichtertemperatur.tex

```
function out = InitialPrimaerBK(in)
%Eingang der Primär-Brennkammer
%Inputvektor in = [mB,HuB,mF,TF,mprim,Tprim]
%Outpuvektor out = [mneu,Tneu,Huneu]
%Bernhard Glöckl, TU-Wien 
%Datum: 2005/04/08<br>% ----------------
                                  % -------------------------------------------------------------------
-------
%Eingangsvariablen<br>mB=in(1);
mB=in(1); <br>
Where the sunday where the series of the series of the series of the series of the series of the series of the series of the series of the series of the series of the series of the series of the series of the s
H \cup B = in(2);<br>
\exists mF = in(3);<br>
\exists F \cup B = in(3);<br>
\exists F \cup F \cup B = in(3);<br>
\exists F \cup F \cup B = in(3).mF=in(3);<br>TF=in(4);<br> %Förderlufttemperatur [K]<br> %Förderlufttemperatur [K]
\begin{tabular}{ll} TF = in(4); & \hbox{\scriptsize $8$ F\"orderlufftemperatur $[K]$} \\ mprim = in(5); & \hbox{\scriptsize $8$ Primärluftzufluss $[kg/s]$} \end{tabular}mprim=in(5);<br>
Tprim=in(6);<br>
\text{Primin} &Primärlufttemperatur [K]
                                         %Primärlufttemperatur [K]
%Eingabevariablen<br>Lmin=5.34;
                                      Lmin=5.34; %minimale Luftzahl für Brennstoff [-]
apelz=748;%523; %Koeffizienten der 
Verbrennungstemperatur-<br>bpelz=1233;%1666;
                                                 bpelz=1233;%1666; % näherung nach Pelzmann [K]
% -------------------------------------------------------------------
-------
%Berechnung<br>mneu=mB+mF+mprim;
mneu=mB+mF+mprim; %einstömende Masse
lambda=(mF+mprim)/mB/Lmin; %Luftzahl
if lambda>1
       A=(mprim*cpLuft(Tprim)*Tprim+mF*cpLuft(TF)*TF+mB*HuB)/mneu;
      Tneu1=roots([0.0157981e-12 0.0561061e-9 -0.475393e-6 0.810756e-3 
-0.297378 1032.24 -A]);
       %Auswahl der reellen positiven Lösung
       for k=1:6
            if isreal(Tneu1(k)) & (sign(Tneu1(k))==1)
                 Tneu=Tneu1(k);
            end
     end<br>Huneu=1;
                                              %programmtechnische 1
else 
 Tneu=apelz+bpelz*lambda; %Verbrennungstemperatur
 cpneu=cpLuft(Tneu); %spezifische Wärmekapazität 
Produktgas wird angenähert als reine Luft
      Huneu=(mF*cpLuft(TF)*TF+mprim*cpLuft(Tprim)
*Tprim+mB*HuB)/mneu+...
                                             %Heizwert der einströmenden Masse
end
% -------------------------------------------------------------------
-------
%Output
out=[mneu,Tneu,Huneu]; %Produktgas
```
Abbildung 8.13: PG\_neu.tex

```
function [sys,x0,str,ts] = sPrimaerBK(t,x,u,flag,m0,T0,Hu0)
%sPrimaerBK S-function für Primär-Brennkammer
%Input u = [mneu,Tneu,Huneu]
%Output y = [mPG,TPG,HuPG]
%State x = [m,T,Hu]
%Anfangsbedingungen x0 = [m0,T0,Hu0]
T0=T0+273.15; %Temperatur in Kelvin
switch flag,
   % Initialization
   case 0,
     [sys,x0,str,ts]=mdlInitializeSizes(m0,T0,Hu0);
   % Derivatives
   case 1,
     sys=mdlDerivatives(t,x,u);
   % Update
   case 2,
     sys=mdlUpdate(t,x,u);
   % Outputs
   case 3,
     sys=mdlOutputs(t,x,u);
  % GetTimeOfNextVarHit
  case 4, sys=mdlGetTimeOfNextVarHit(t,x,u);
   % Terminate
 case 9,
 sys=mdlTerminate(t,x,u);
   % Unexpected flags
   otherwise
     error(['Unhandled flag = ',num2str(flag)]);
end
%====================================================================
% mdlInitializeSizes
% Return the sizes, initial conditions, and sample times for the S-
function.
%====================================================================
function [sys,x0,str,ts]=mdlInitializeSizes(m0,T0,Hu0)
     sizes = simsizes;
     sizes.NumContStates = 3;
    sizes.NumDiscStates = 0;<br>sizes.NumDutputs = 3;
    sizes.NumOutputs = 3;<br>sizes.NumTnputs = 3;sizes.NumInputs
    sizes.DirFeedthrough = 1;<br>sizes.NumSampleTimes = 1;
                                   % at least one sample time is needed
 sys = simsizes(sizes);
 % initialize the initial conditions
 x0 = [m0,T0,Hu0];
 % str is always an empty matrix
 str = [];
     % initialize the array of sample times
    ts = [0 0]; 
%====================================================================
% mdlDerivatives
% Return the derivatives for the continuous states.
%====================================================================
```
Abbildung 8.14: sPrimaerBK.tex Seite 1

```
function sys=mdlDerivatives(t,x,u)
    sys(1) = u(1) * (1-u(2)/x(2));sys(2) = -u(1)/x(1) * x(2) * (1-u(2)/x(2));<br>
sys(3) = u(1)/x(1) * (u(3) - x(3)); 
%====================================================================
% mdlUpdate
% Handle discrete state updates, sample time hits, and major time 
step
% requirements.
%====================================================================
function sys=mdlUpdate(t,x,u)
    sys = [] 
%====================================================================
% mdlOutputs
% Return the block outputs.
%====================================================================
function sys=mdlOutputs(t,x,u)
    sys(1) = u(1)*u(2)/x(2); sys(2) = x(2);
 sys(3) = x(3);
%====================================================================
% mdlGetTimeOfNextVarHit
% Return the time of the next hit for this block. Note that the 
result is
% absolute time. Note that this function is only used when you 
specify a
% variable discrete-time sample time [-2 0] in the sample time array 
in
% mdlInitializeSizes.
%====================================================================
function sys=mdlGetTimeOfNextVarHit(t,x,u)

%====================================================================
% mdlTerminate
% Perform any end of simulation tasks.
%====================================================================
function sys=mdlTerminate(t,x,u)
 disp('%%% Primär-Brennkammer %%%')
 disp('mPG(tend)= [kg/s]')
 disp(u(1)*u(2)/x(2)) %gibt mPG aus
     disp('TPG(tend)= [°C]')
 disp(x(2)-273.15) %gibt TPG aus
 disp('HuPG(tend)= [J/kg]')
    disp(x(3)) %gibt HuPG aus
     sys=[];
```
Abbildung 8.15: sPrimaerBK.tex Seite 2

```
function out = InitialSekundaerBK(in)
%Eingang der Sekundär-Brennkammer
%Inputvektor in = [mPG,TPG,HuPG,msec,Tsec]
%Outputvektor out = [mneu, Tneu]
%Bernhard Glöckl, TU-Wien 
%Datum: 2005/04/08
% -------------------------------------------------------------------
-------
%Eingangsvariablen<br>
mPG=in(1); %Produktgaszufluss [kg/s]<br>
TPG=in(2); %Produktgasheizwert [kg/s]<br>
HuPG=in(3); %Produktgasheizwert [kg/s]<br>
msec=in(4); %Temperatur Sekundärluft [K]<br>
Tsec=in(5); %Temperatur Sekundärluft [K]
%Konstanten
cpPG=cpLuft(TPG); %spez. Wärmekapazität Produktgas [J/kgK]
cpsec=cpLuft(Tsec); %spez. Wärmekapazität Sekundärluft 
[J/kgK]
% -------------------------------------------------------------------
-------
%Berechnung<br>mneu=msec+mPG;
mneu=msec+mPG; %einströmende Masse [kg/s]
% -------------------------------------------------------------------
-------
%Berechnung der Temperatur durch Lösung des Polynoms 6ter Ordnung
A=(msec*cpsec*Tsec+mPG*(cpPG*TPG+HuPG))/mneu;
Tneu=roots([0.0157981e-12 0.0561061e-9 -0.475393e-6 0.810756e-3 -
0.297378 1032.24 -A]);
%Auswahl der reellen positiven Lösung
for k=1:6 if isreal(Tneu(k)) & (sign(Tneu(k))==1)
      Tneum=Tneu(k);
  end
end
% -------------------------------------------------------------------
-------
%Output
out=[mneu,Tneum]; %Verbrennungsgas
```
Abbildung 8.16: VG\_neu.tex

```
function [sys,x0,str,ts] = sSekunaerBK(t,x,u,flag,m0,T0)
%sSekundaerBK S-function für Sekundär-Brennkammer
%Input u = [mPG,TPG]
%Output y = [mVG,TVG]
%State x = [m,T]
%Anfangsbedingungen x0 = [m0,T0]
T0=T0+273.15; %Temperatur in Kelvin
switch flag,
   % Initialization
   case 0,
    [sys,x0,str,ts]=mdlInitializeSizes(m0,T0);
   % Derivatives
   case 1,
     sys=mdlDerivatives(t,x,u);
   % Update
   case 2,
    sys=mdlUpdate(t,x,u);
   % Outputs
   case 3,
     sys=mdlOutputs(t,x,u);
   % GetTimeOfNextVarHit
   case 4,
     sys=mdlGetTimeOfNextVarHit(t,x,u);
   % Terminate
   case 9,
   sys=mdlTerminate(t,x,u);
   % Unexpected flags
 otherwise
 error(['Unhandled flag = ',num2str(flag)]);
end
%====================================================================
% mdlInitializeSizes
% Return the sizes, initial conditions, and sample times for the S-
function.
%====================================================================
function [sys,x0,str,ts]=mdlInitializeSizes(m0,T0)
     sizes = simsizes;
    sizes.NumContStates = 2;
    sizes.NumDiscStates = 0;<br>sizes.NumDutputs = 2;
    sizes.NumOutputs
 sizes.NumInputs = 2;
 sizes.DirFeedthrough = 1;
    sizes.NumSampleTimes = 1; \frac{1}{2} at least one sample time is needed
 sys = simsizes(sizes);
 % initialize the initial conditions
 x0 = [m0,T0];
 % str is always an empty matrix
 str = [];
     % initialize the array of sample times
     ts = [0 0];
```
Abbildung 8.17: sSekundaerBK.tex Seite 1

```
%====================================================================
% mdlDerivatives
% Return the derivatives for the continuous states.
%====================================================================
function sys=mdlDerivatives(t,x,u)
 sys(1) = u(1)*(1-u(2)/x(2));
 sys(2) = -u(1)/x(1)*x(2)*(1-u(2)/x(2));
%====================================================================
% mdlUpdate
% Handle discrete state updates, sample time hits, and major time 
step
% requirements.
%====================================================================
function sys=mdlUpdate(t,x,u)
     sys = [];

%====================================================================
% mdlOutputs
% Return the block outputs.
%====================================================================
function sys=mdlOutputs(t,x,u)
    sys(1) = u(1)*u(2)/x(2);sys(2) = x(2);%====================================================================
% mdlGetTimeOfNextVarHit
% Return the time of the next hit for this block. Note that the 
result is
% absolute time. Note that this function is only used when you 
specify a
% variable discrete-time sample time [-2 0] in the sample time array 
in
% mdlInitializeSizes.
%====================================================================
function sys=mdlGetTimeOfNextVarHit(t,x,u)

%====================================================================
% mdlTerminate
% Perform any end of simulation tasks.
%====================================================================
function sys=mdlTerminate(t,x,u)
 disp('%%% Sekundär-Brennkammer %%%')
 disp('mVG(tend)= [kg/s]')
 disp(u(1)) %gibt mVG aus
 disp('TVG(tend)= [°C]')
 disp(u(2)-273.15) %gibt TVG aus
 sys=[];
```
Abbildung 8.18: sSekundaerBK.tex Seite 2

```
function out = Mischung(in)
%ideale Vermischung von Verbrennungsgas und Tertiärluft
%Inputvektor in = [mVG,TVG,mter,Tter]
%Outputvektor out = [mMischung, TMischung]
%Bernhard Glöckl, TU-Wien 
%Datum: 2005/04/26<br>% ----------------
                            % -------------------------------------------------------------------
-------
%Eingangsvariablen
mVG=in(1);TVG=in(2);mter=in(3);Tter=in(4);
%Wärmekapazitäten
cpVG=cpLuft(TVG)/1000; %Verbrennungsgas angenähert als Luft
cpter=cpLuft(Tter)/1000; %Tertiärluft
%Berechnung
mMischung=mVG+mter;
A=(mVG*cpVG*TVG+mter*cpter*Tter)/mMischung;
T=roots([0.0157981e-15 0.0561061e-12 -0.475393e-9 0.810756e-6 -
0.297378e-3 1.03224 -A]);
%Auswahl der reellen, positiven Lösung
for k=1:6if isreal(T(k)) & sign(T(k))==1
       TMischung=T(k);
  end
end
%Output
out=[mMischung,TMischung];
end
```
#### Abbildung 8.19: Mischung.tex

```
function out = Turbinedrei(in)
%Turbine2: Turbinenkennfeld lt. allg. Kegelgesetz
%Inputvektor in = [m,Te,pa,etaST]
%Outputvektor out = [Ta,pe,PT]
%Bernhard Glöckl, TU-Wien 
%Datum: 2005/08/04<br>% ----------------
                          % -------------------------------------------------------------------
-------
%Eingabevariablen
\mathfrak{m}{=}\texttt{in}(\mathbb{1}) ;
Te=in(2);pa=in(3);etaST=in(4);
%Eingabevariablen<br>m0=0.9;
m0=0.9;<br>
pe0=300000;<br>
\texttt{\$Referenzenizinttsdruck [Pa}pe0=300000; %Referenzeintrittsdruck [Pa]
pa0=100000; %Referenzaustrittsdruck [Pa]
pa0=100000;<br>
ma0=100000;<br>
Te0=1225;<br>
Referenzeintrittstemperatur [K]
kappa=1.35;
%Berechnungen
%Eingangsdruck [Pa]
pe=sqrt(pa^2+(m/m0)^2*Te/Te0*(pe0^2-pa0^2));
%polytropischer Wirkungsgrad [-]
PI=pe/pa;
etaPT=log10(1+etaST*(PI^((kappa-1)/kappa)-1))/log10(PI^((kappa-
1)/kappa)); %polytroper Wirkungsgrad

%Austrittstemperatur [K]
Ta=Te/(pe/pa)^((kappa-1)/kappa*etaPT);
%Turbinenleistung [W]
Tm=(T_{\text{P}}+T_{\text{A}})/2;
PT=m*cpLuft(Tm)*(Te-Ta);
```
%Outputvektor out=[Ta,pe,PT];

Abbildung 8.20: Turbine.tex

```
function [sys,x0,str,ts] = sWelle(t,x,u,flag,n0)
%sWelle S-function für die gemeinsame Welle
%Input u = [I,PT,PV,PLR,PG]
%Output y = [n]
%State x = [w]
%Anfangsbedingungen x0 = [n0]
switch flag,
   % Initialization
   case 0,
     [sys,x0,str,ts]=mdlInitializeSizes(n0);
   % Derivatives
 case 1,
 sys=mdlDerivatives(t,x,u);
   % Update
   case 2,
     sys=mdlUpdate(t,x,u);
   % Outputs
   case 3,
    sys=mdlOutputs(t,x,u);
   % GetTimeOfNextVarHit
   case 4,
     sys=mdlGetTimeOfNextVarHit(t,x,u);
   % Terminate
 case 9,
 sys=mdlTerminate(t,x,u);
   % Unexpected flags
   otherwise
    error(['Unhandled flag = ',num2str(flag)]);
end
%====================================================================
% mdlInitializeSizes
% Return the sizes, initial conditions, and sample times for the S-
function.
%====================================================================
function [sys,x0,str,ts]=mdlInitializeSizes(n0)
     sizes = simsizes;
    sizes.NumContStates = 1;
    sizes.NumDiscStates = 0;<br>sizes.NumOutputs = 1;
    sizes.NumOutputs = 1;<br>sizes.NumTnputs = 5;
    sizes.NumInputs
    sizes.DirFeedthrough = 1;<br>sizes.NumSampleTimes = 1;
                                    % at least one sample time is needed
     sys = simsizes(sizes);
     % initialize the initial conditions
    x0=n0*3.1416/30; % str is always an empty matrix
 str = [];
```
 % initialize the array of sample times  $ts = [0 0];$ 

Abbildung 8.21: sWelle.tex